WEB GRAPHICS 05

# GRAPHIC DESIGN PART 1

#### PREVIOUS EPISODE...

#### The Elements of User Experience

A basic duality: The Web was originally conceived as a hypertextual information space; but the development of increasingly sophisticated front- and back-end technologies has fostered its use as a remote software interface. This dual nature has led to much confusion, as user experience practitioners have attempted to adapt their terminology to cases beyond the scope of its original application. The goal of this document is to define some of these terms within their appropriate contexts, and to clarify the underlying relationships among these various elements.

**Jesse James Garrett** ijg@jjg.net 30 March 2000

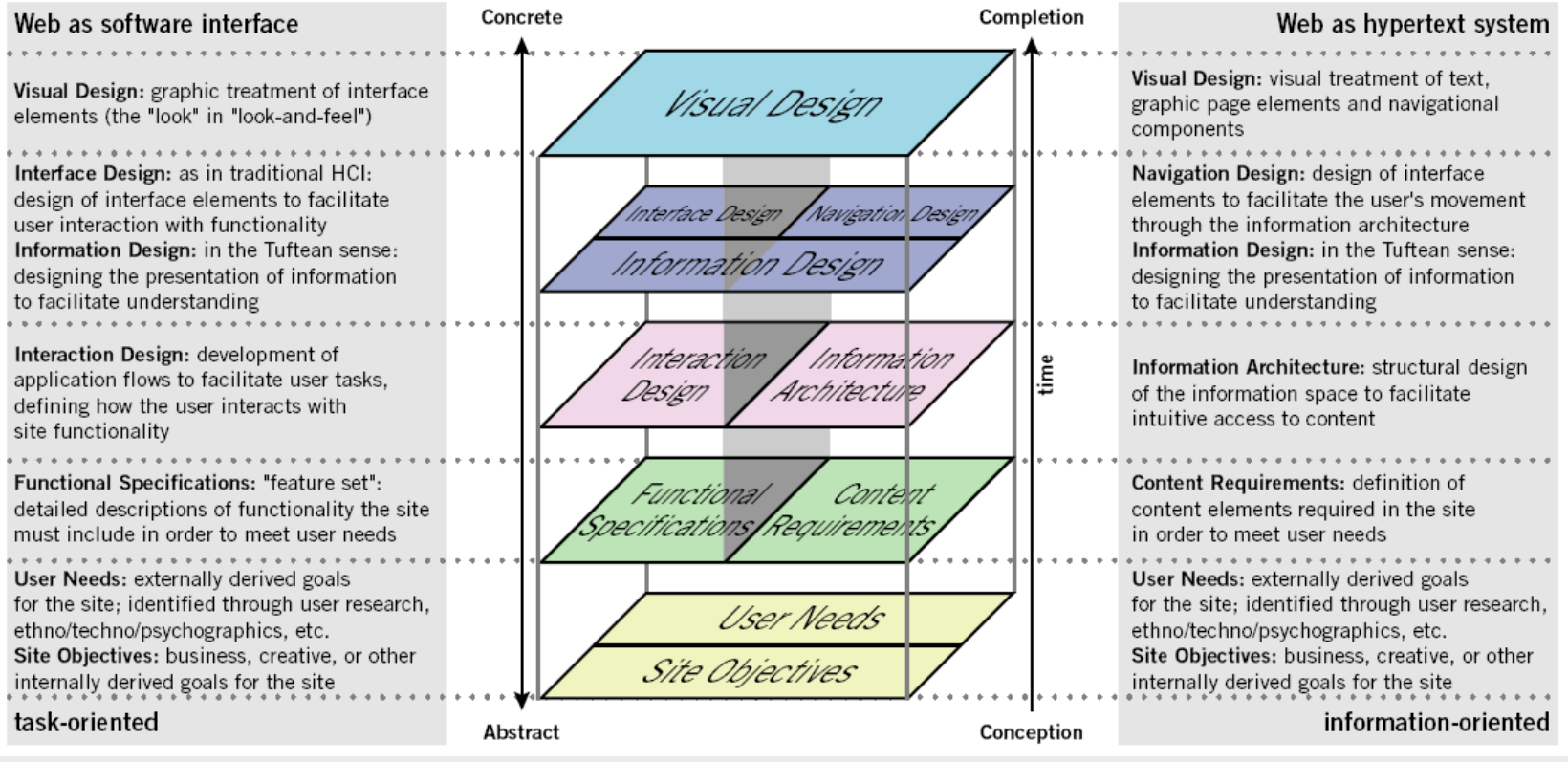

# ART OR DESIGN?

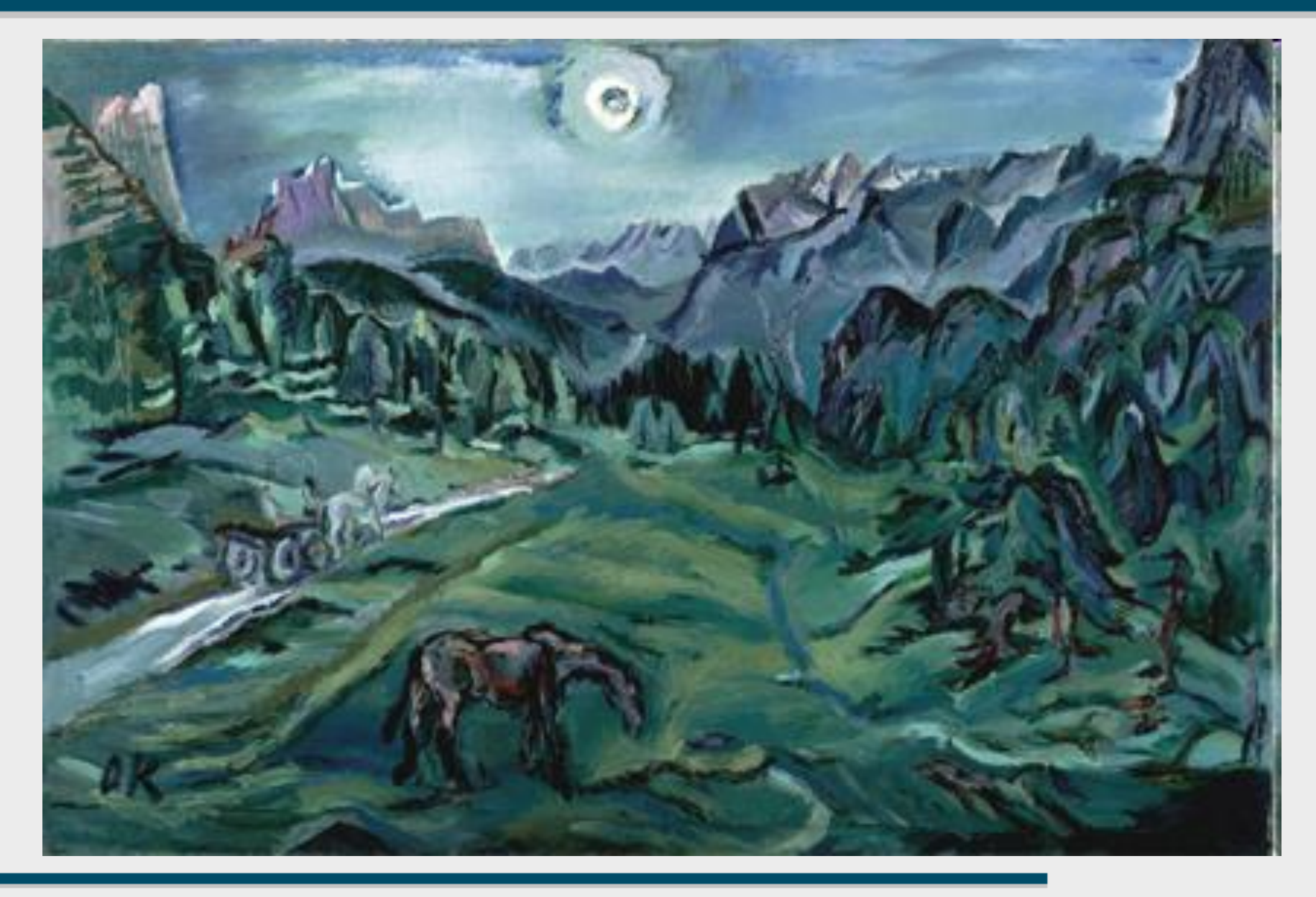

### **ART OR DESIGN?**

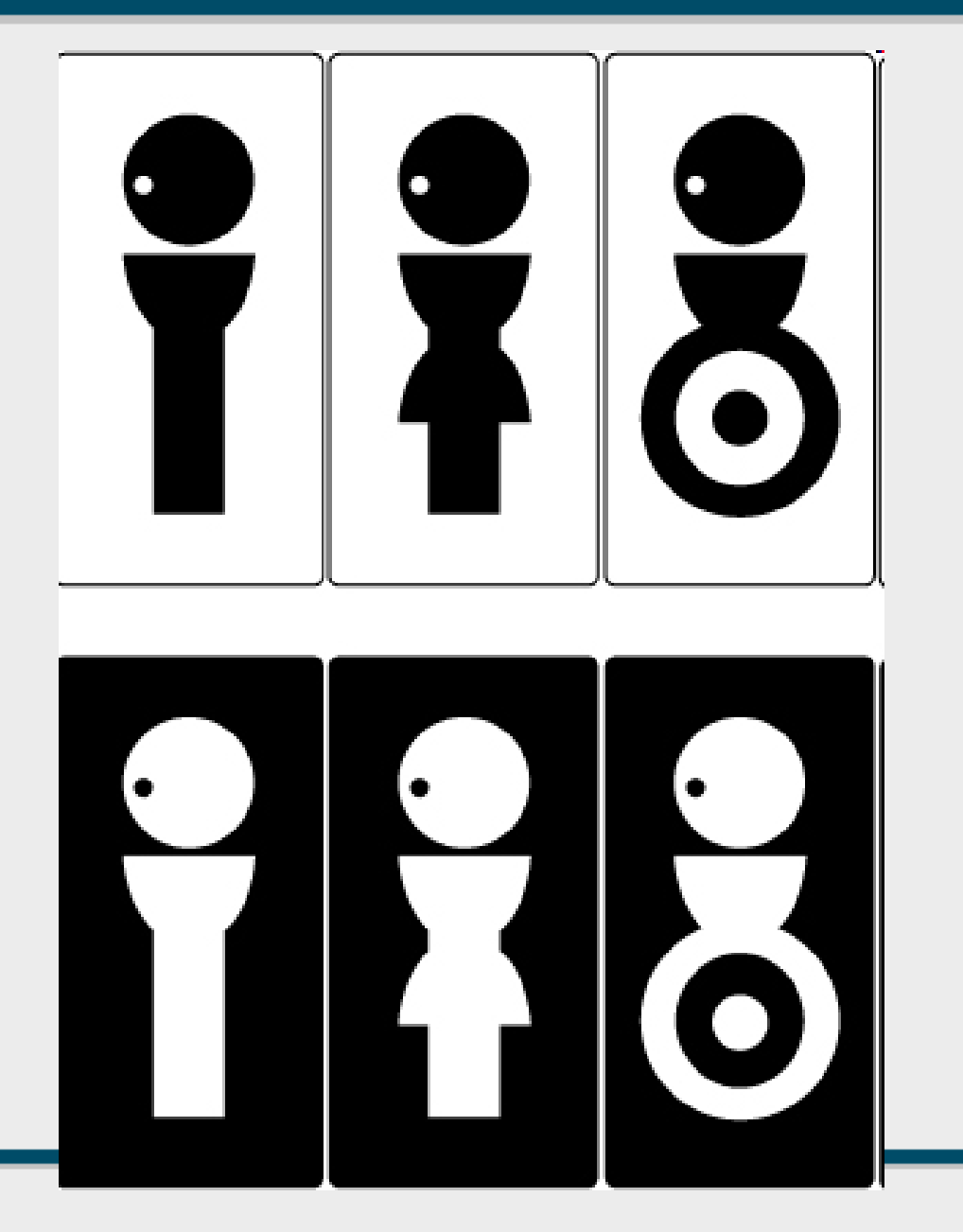

## ART OR DESIGN?

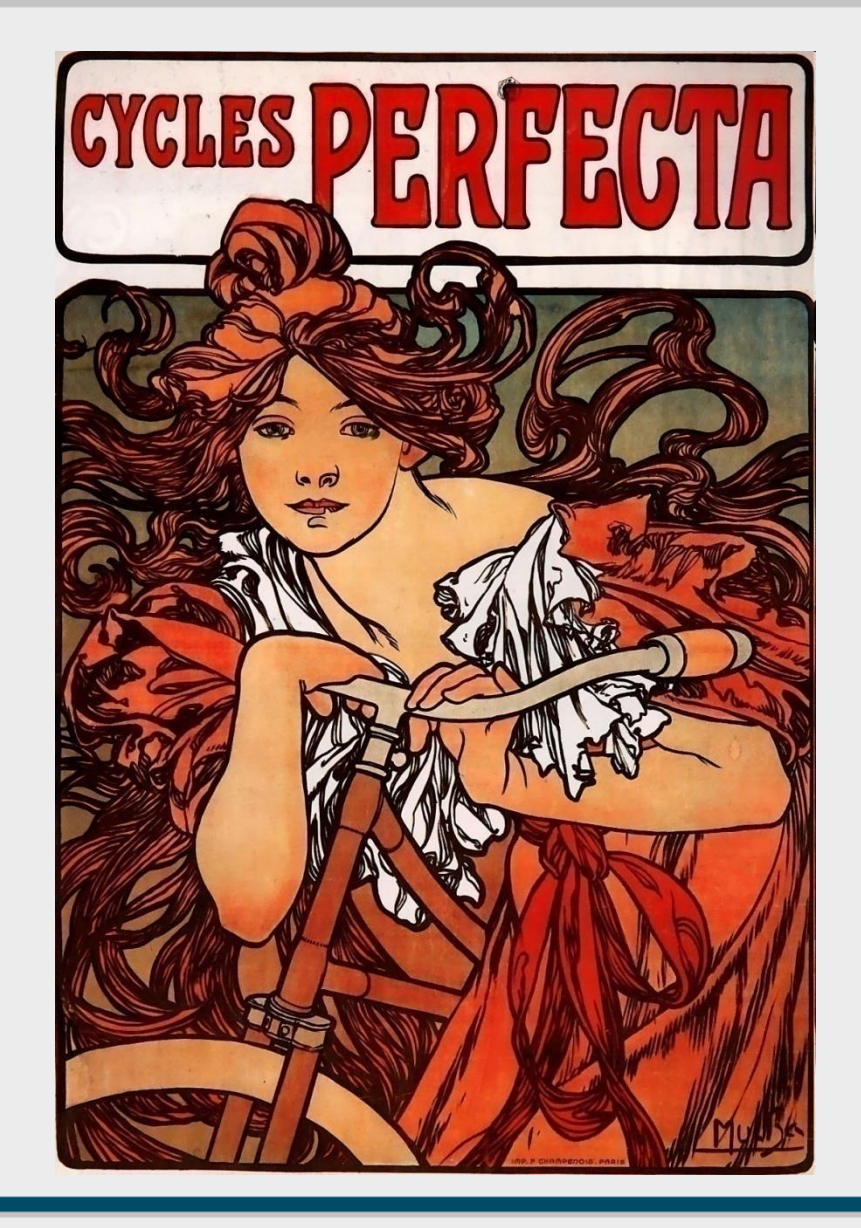

### BASIC DIFFERENCES?

#### ART PLEASES THE ARTIST GRAPHIC DESIGN PLEASES THE AUDIENCE

#### ART TRANSFER EMOTIONS GRAPHIC DESIGN TRANSFERS INFORMATION

### SOURCES

#### DESIGN ELEMENTS: A GRAPHIC STYLE MANUAL Samara

THE LAYOUT BOOK Ambrose, Harris

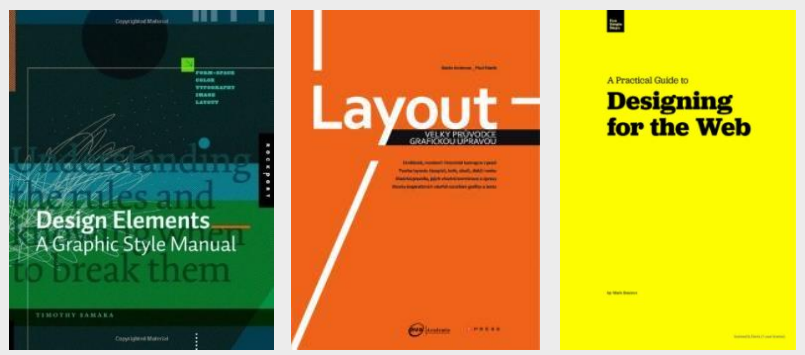

A PRACTICAL GUIDE TO DESIGNING FOR THE WEB Boulton

GRIDS ARE GOOD Vinh, Boulton

http://www.subtraction.com/2007/03/18/oh-yeeaahh http://www.subtraction.com/pics/0703/grids\_are\_good.pdf

# PAGE DESIGN

### WHAT IS A "PAGE"?

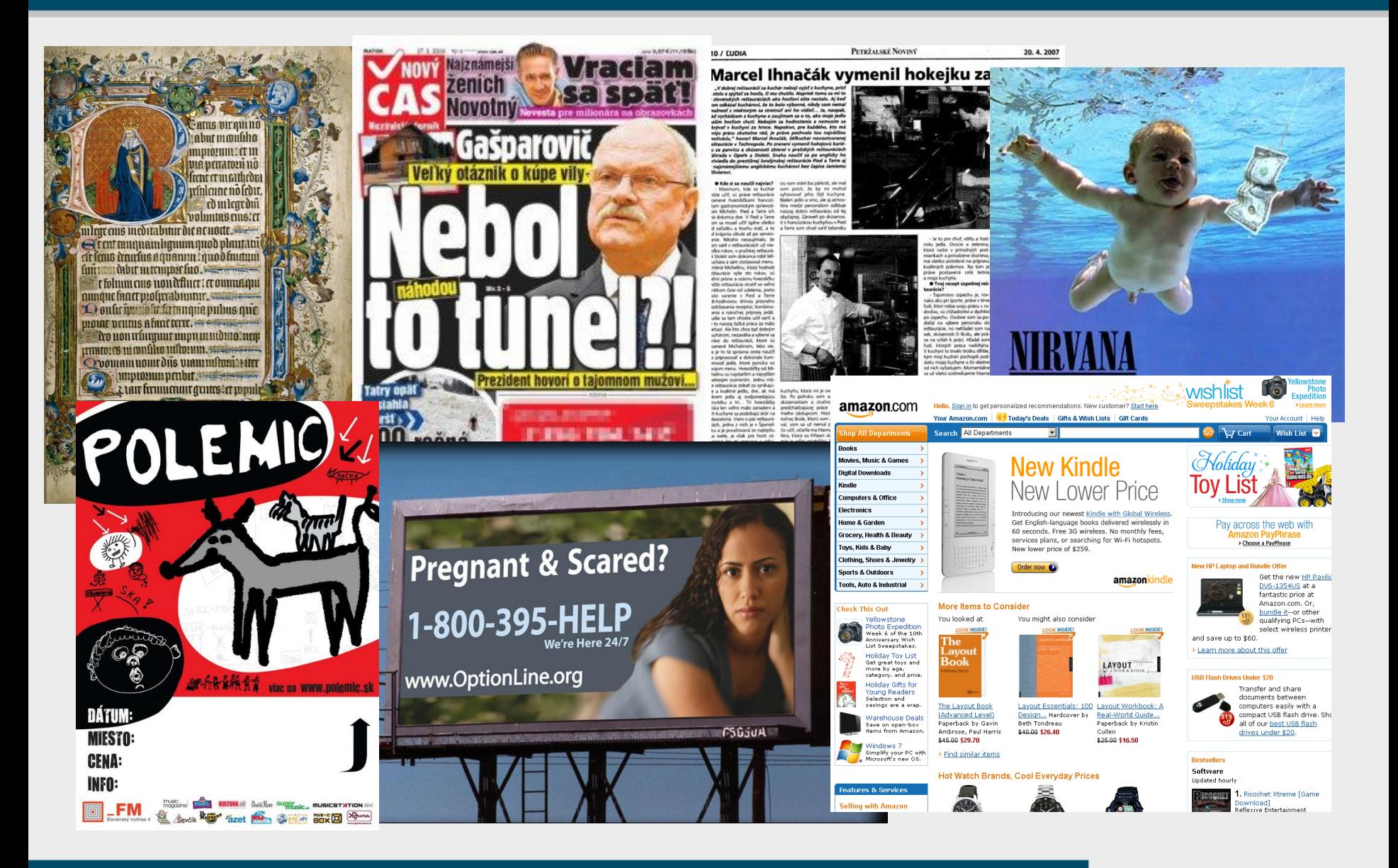

### WHAT PAGE DOES

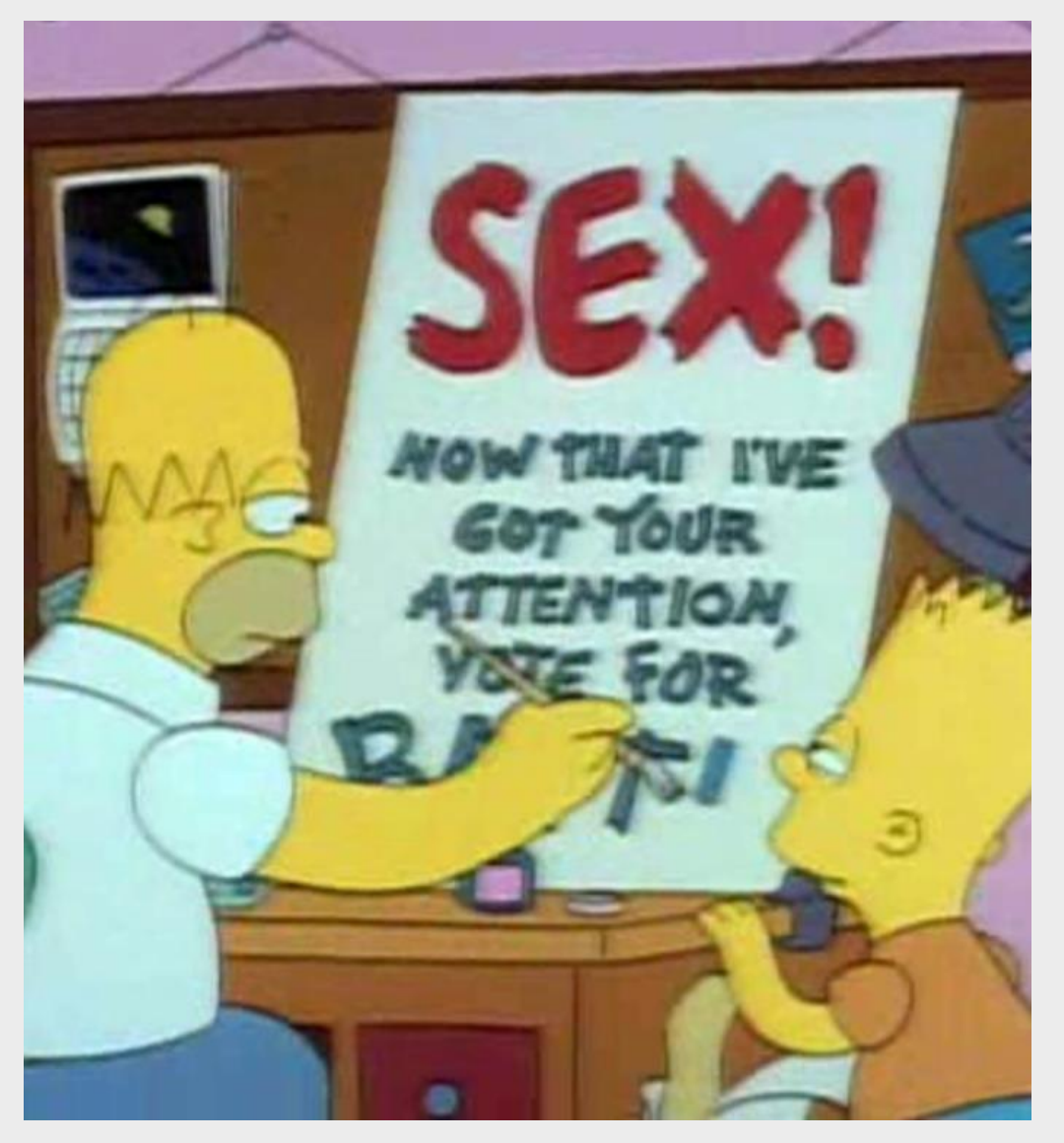

ATTRACTS **ATTENTION** 

GUIDES THE AUDIENCE Directs the tour of the page

**STRUCTURES** INFORMATION 1st level, 2<sup>nd</sup> level ...

## VISUAL ANATOMY

LAYOUT **Where** 

**SKIN** How

CONTENT **What** 

INDEPENDENT PARTS WORK TOGETHER

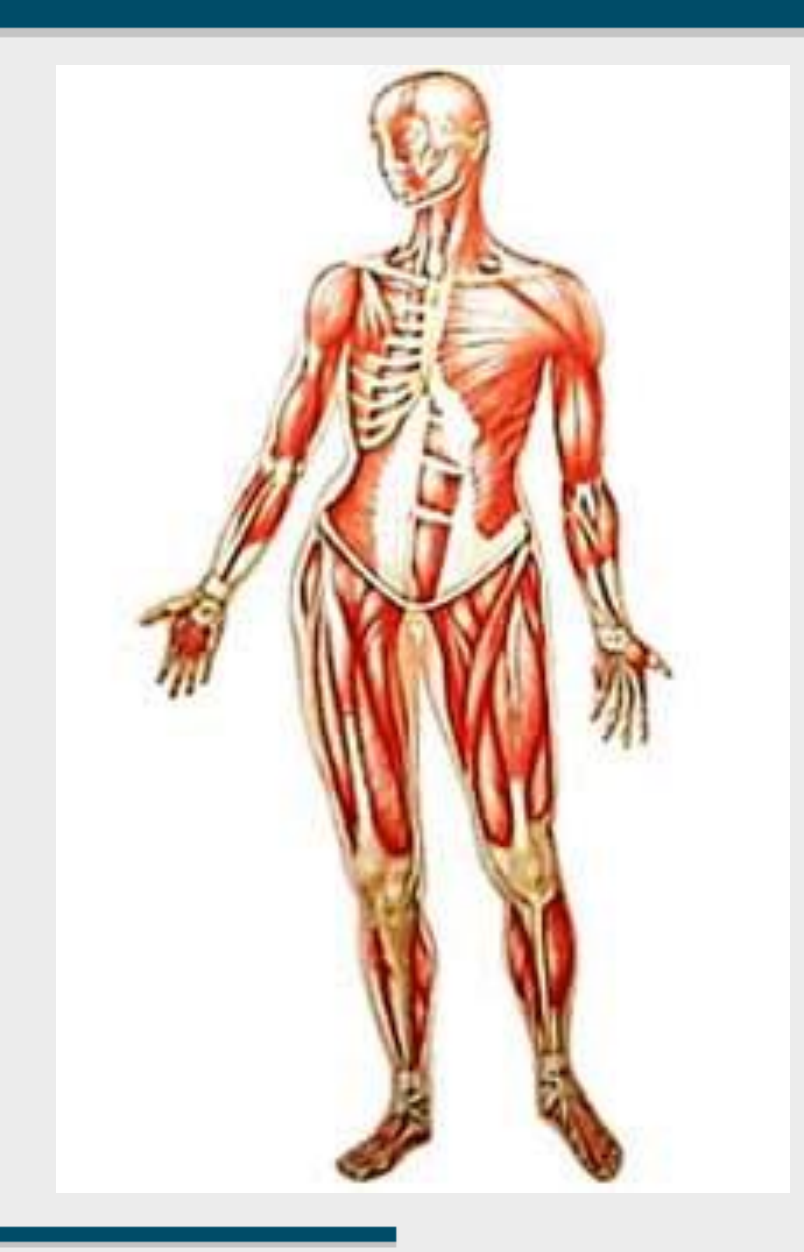

# LAYOUT

#### LAYOUT CREATES STRUCTURE

Content requires structure Content without structure demands more effort

STRUCTURE SUPPORTS UNDERSTANDING Organize the knowledge in the best way

EXISTING STRUCTURE HELPS TO FOCUS ON CONTENT RATHER THAN FORM Easy navigation when looking for information

# WHY LAYOUT?

#### HELPS DESIGNER GUIDE VIEWER'S **ATTENTION**

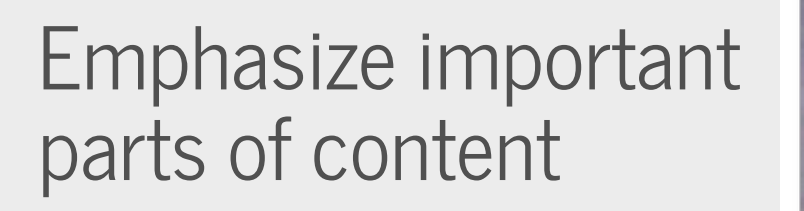

Tell stories, organize content perception

Create hierarchies

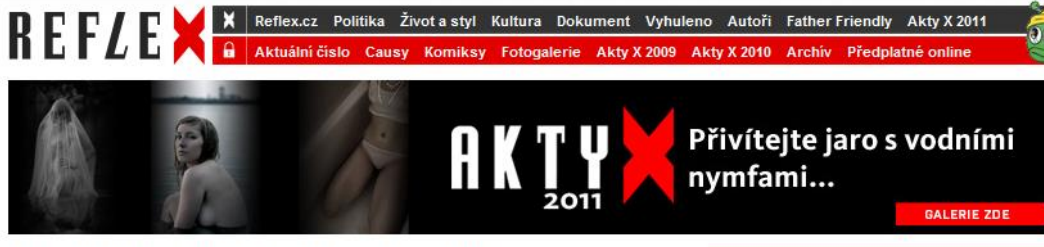

Bin Ládin údajně plánuje velký teroristický útok, podobný 11. září 2001

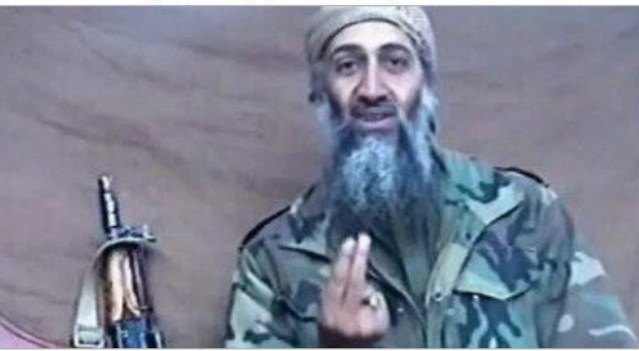

Nejhledanější terorista světa Usáma bin Ládin se v posledních letech objevoval jen na různých video- a audionahrávkách, teď jsou ale k dispozici poměrně relevantní informace, že po čase navštívil pohraničí Afghánistánu.

24. březen 2011 - Viliam Buchert - Dokument

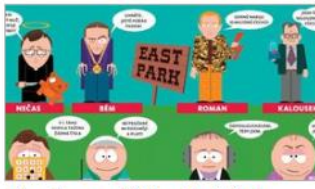

Big Boss: Odkud přišel český boháč? Českou společnost terorizují "malomilionáři". Relativně velké množství lidí, zejména mužů, kteří si

24 hřezen 2011 - Defley nz

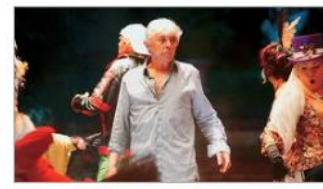

**Exministr Jandák se na** Facebooku pustil do **Havlova Odcházení** Ve Věcech veřejných to vře, stížnost na loňské komunální volby v Praze 24 hřezen 2011 - B. Doležal Pelv

Aktuální číslo **BIG BOSS** 

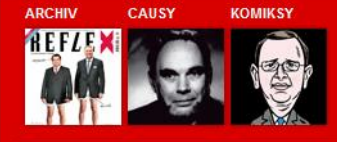

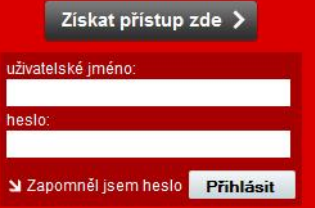

ENTRY POINT

Winner of the attraction game

SECONDARY (TERTIARY) DESIGN ELEMENTS

DOWNWARD, RIGHTWARD MOVEMENT (or leftward, depends on text orientation)

EYES AND LOOKS IN PICTURE

RHYTHM series of repeated elements = movement

#### VISUAL PROMINENCE – CONTRAST

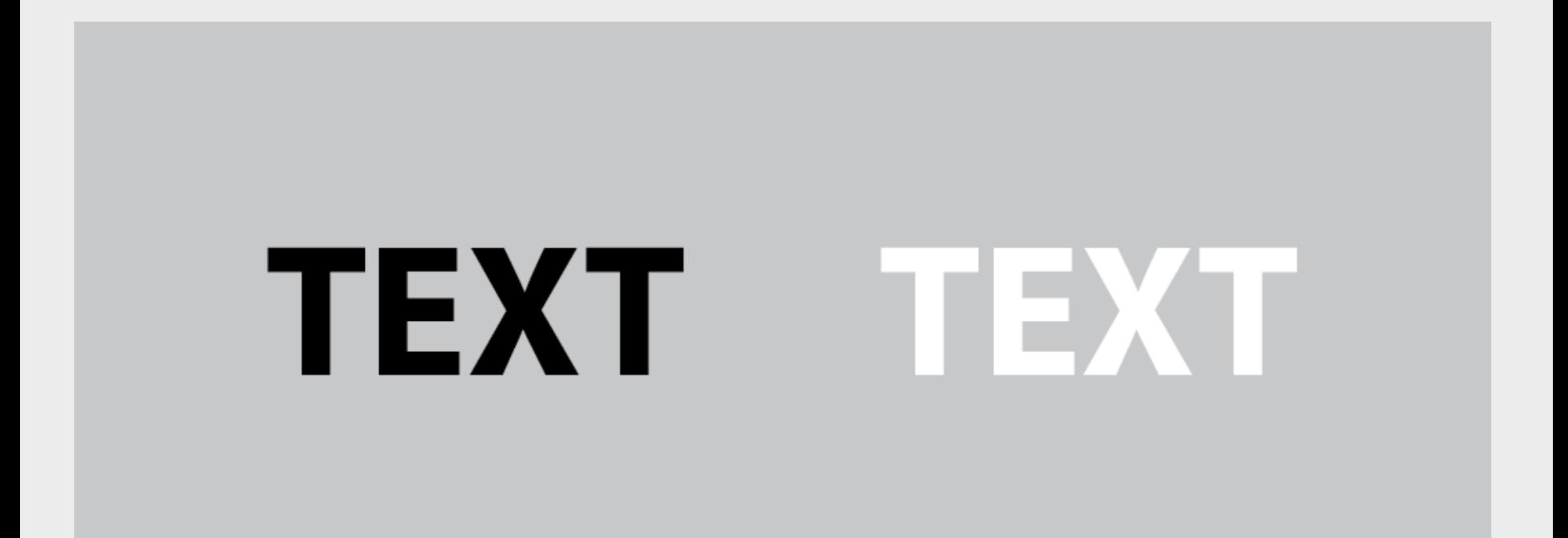

#### VISUAL PROMINENCE – SIZE

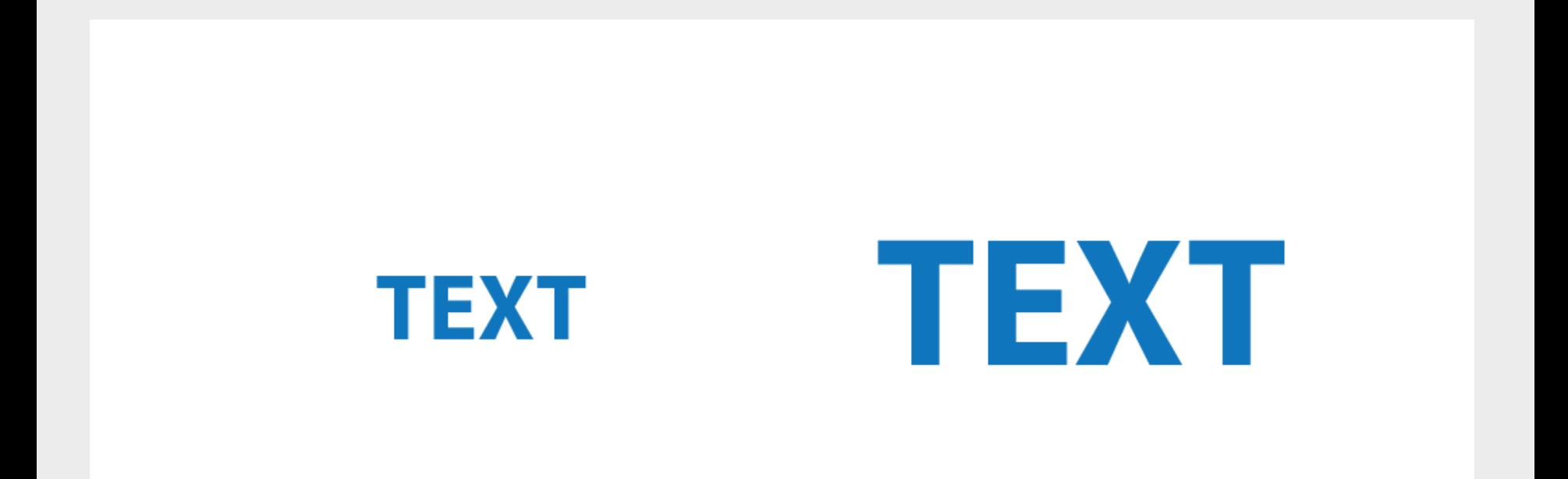

#### VISUAL PROMINENCE – COLORS

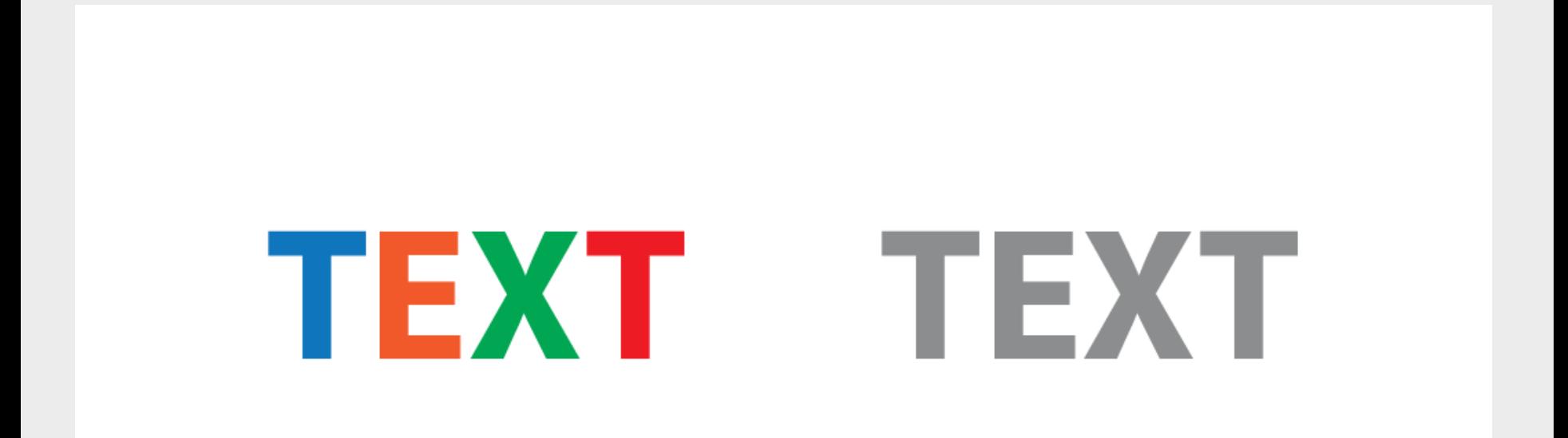

#### VISUAL PROMINENCE –WHITESPACE

# TEXT

# KONTE) TEXTKC KONTE)

# DIRECTION: ENTRY POINT

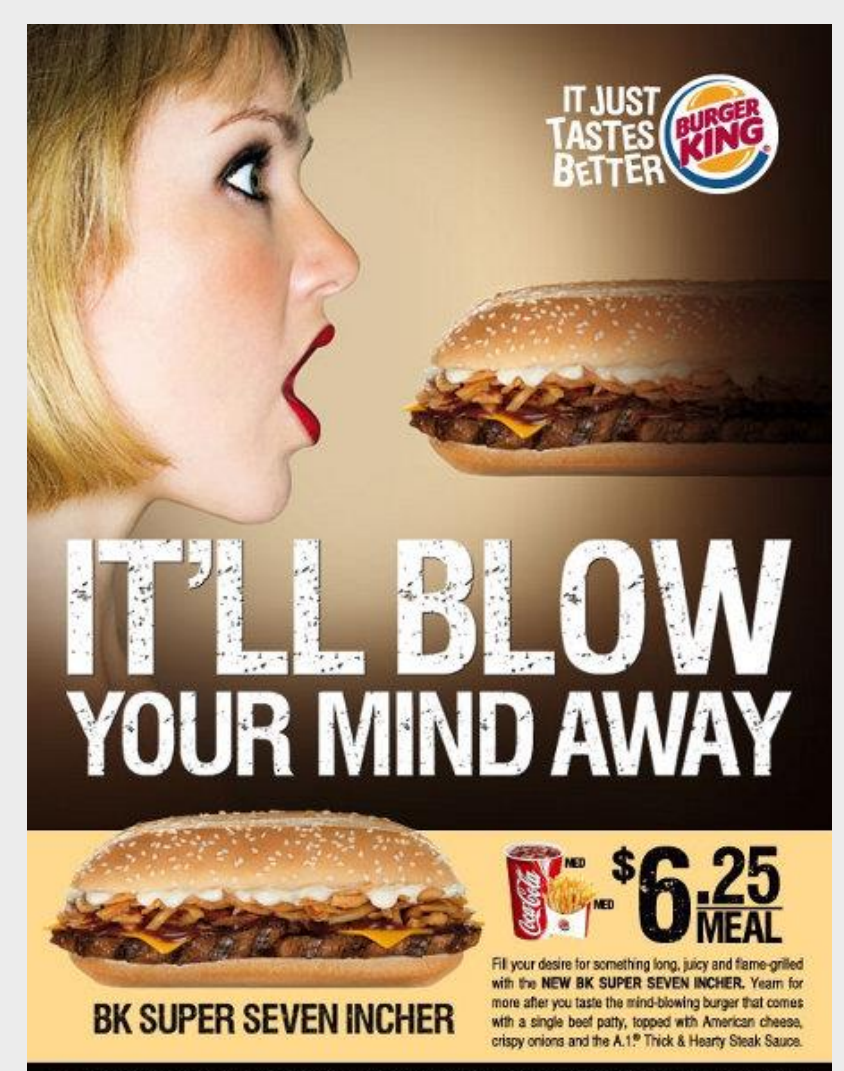

#### TOP VISUAL PROMINENCE

Size, color, content Faces (eyes, breasts,…) Big or isolated objects Color contrast

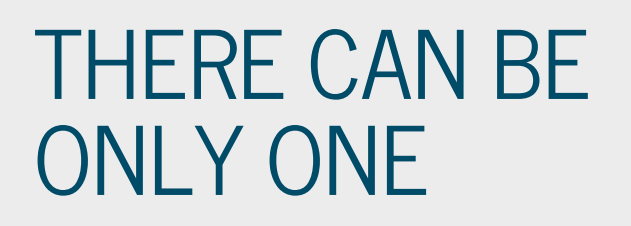

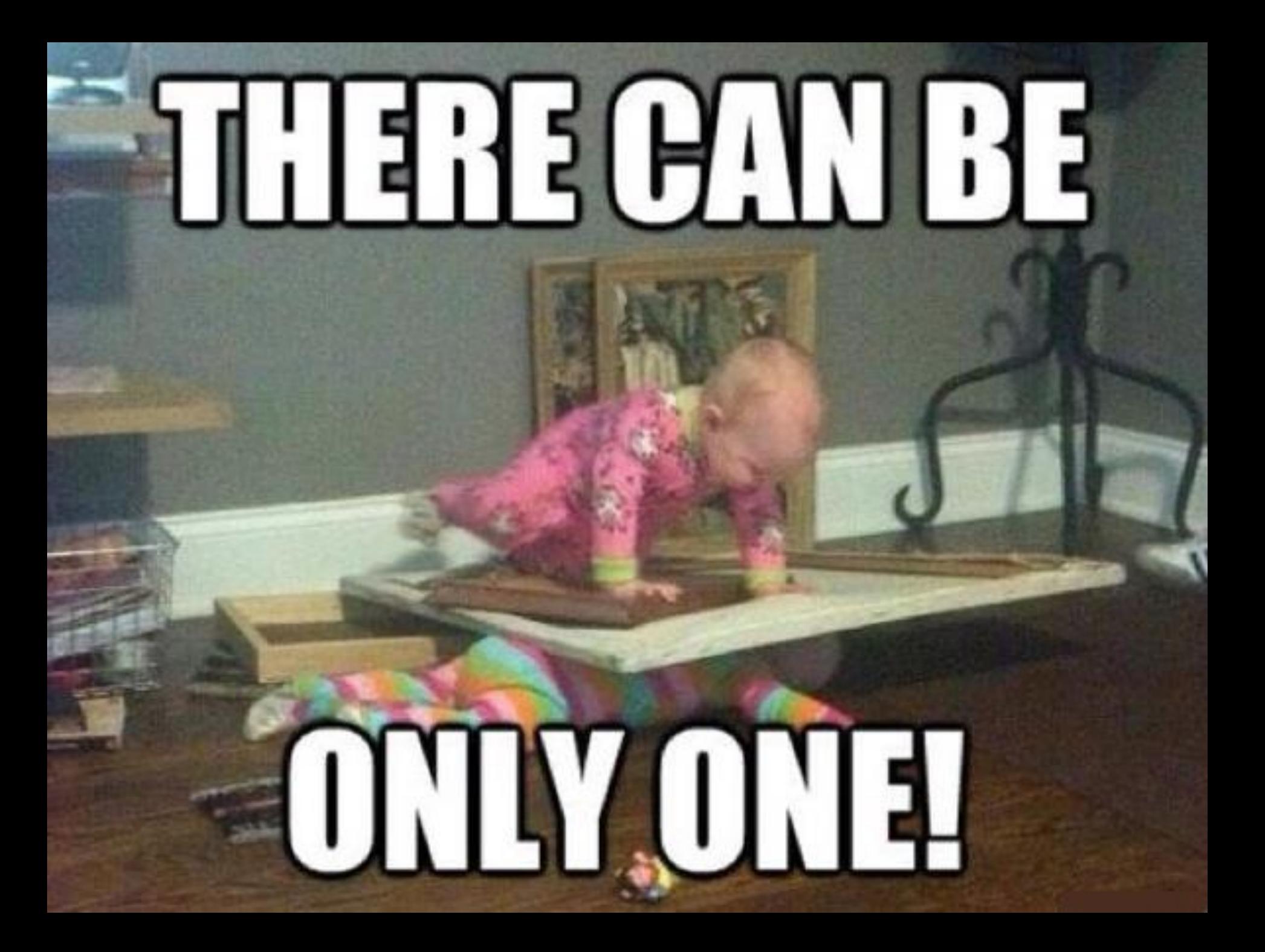

# DIRECTION: SECONDARY ELEMENTS

#### ORDER THE ELEMENTS BY VISUAL PROMINENCE

TAKE ADVANTAGE OF THIS ORDER TO GUIDE USER ATTENTION

THIS IS A GOOD TIME TO THINK ABOUT USAGE SCENARIOS AND USER PREFERENCES

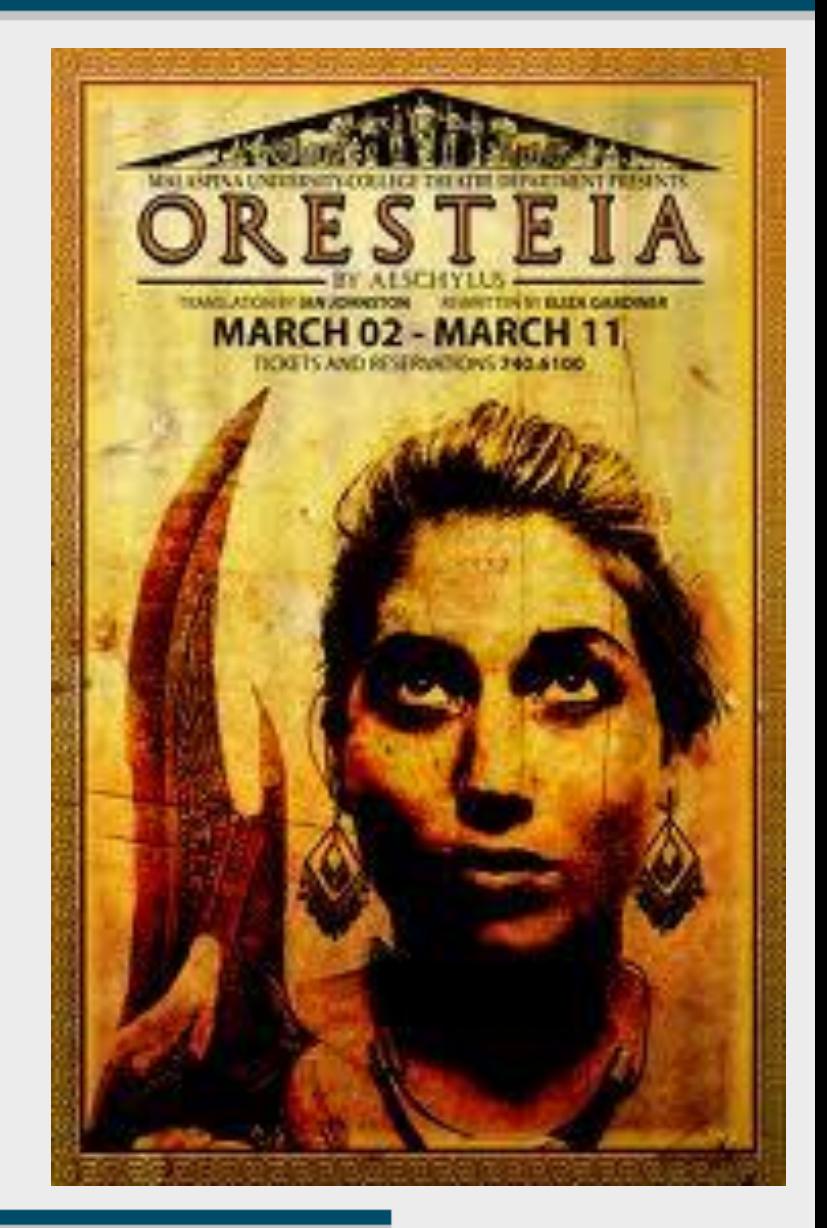

# DIRECTION: SECONDARY ELEMENTS

#### HOW TO CREATE SECONDARY LEVELS: Decrease object size Decrease color or contrast

WHY CREATE SECONDARY LEVELS? Too much information Create priorities

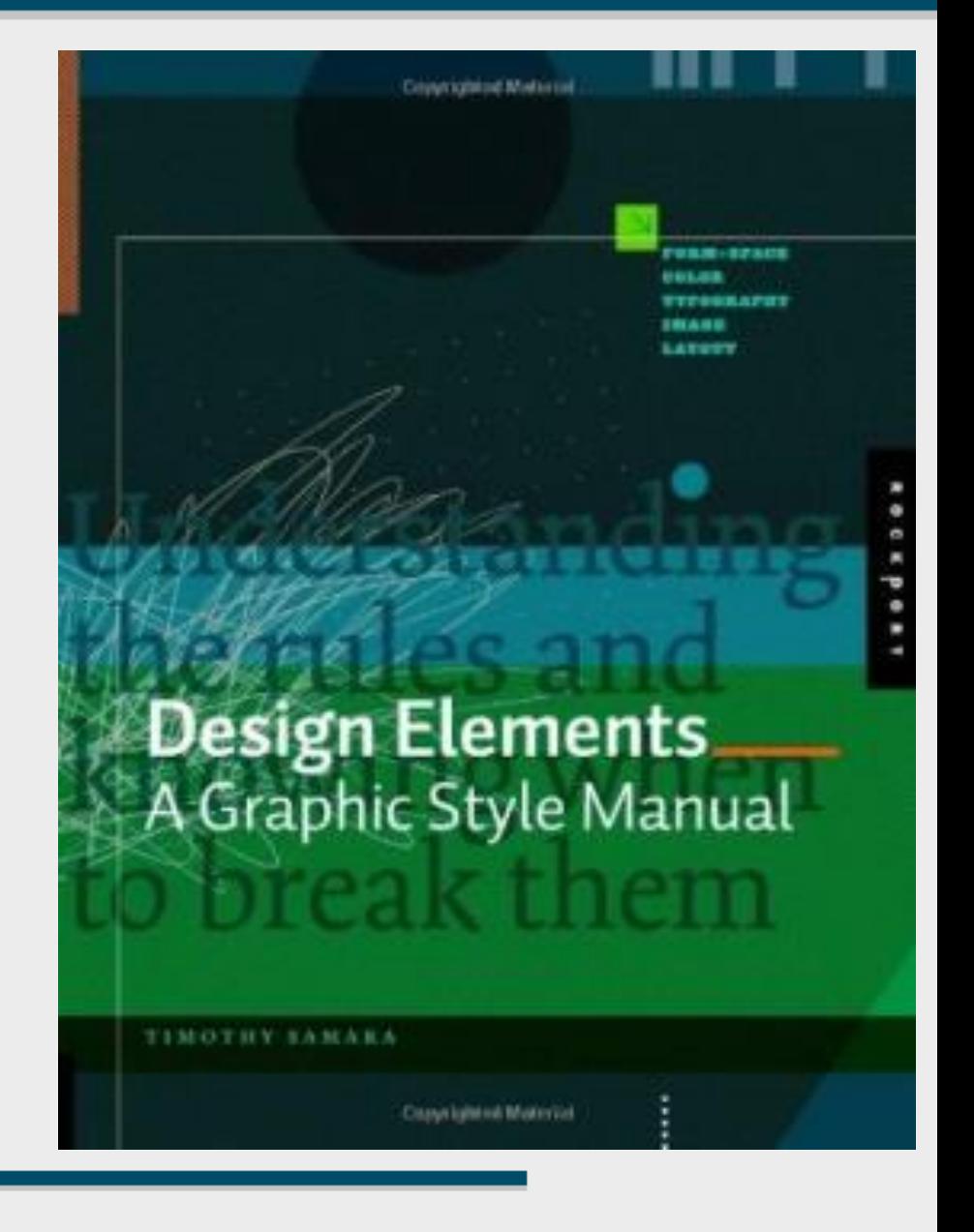

# DIRECTION: DOWN AND RIGHT

IF NO OTHER ATTRACTOR WINS, THE USUAL MOVEMENT IS DOWN AND/OR RIGHT

E.G. PICTURE CAPTIONS ARE PLACED BELOW THE PICTURES NOT ABOVE

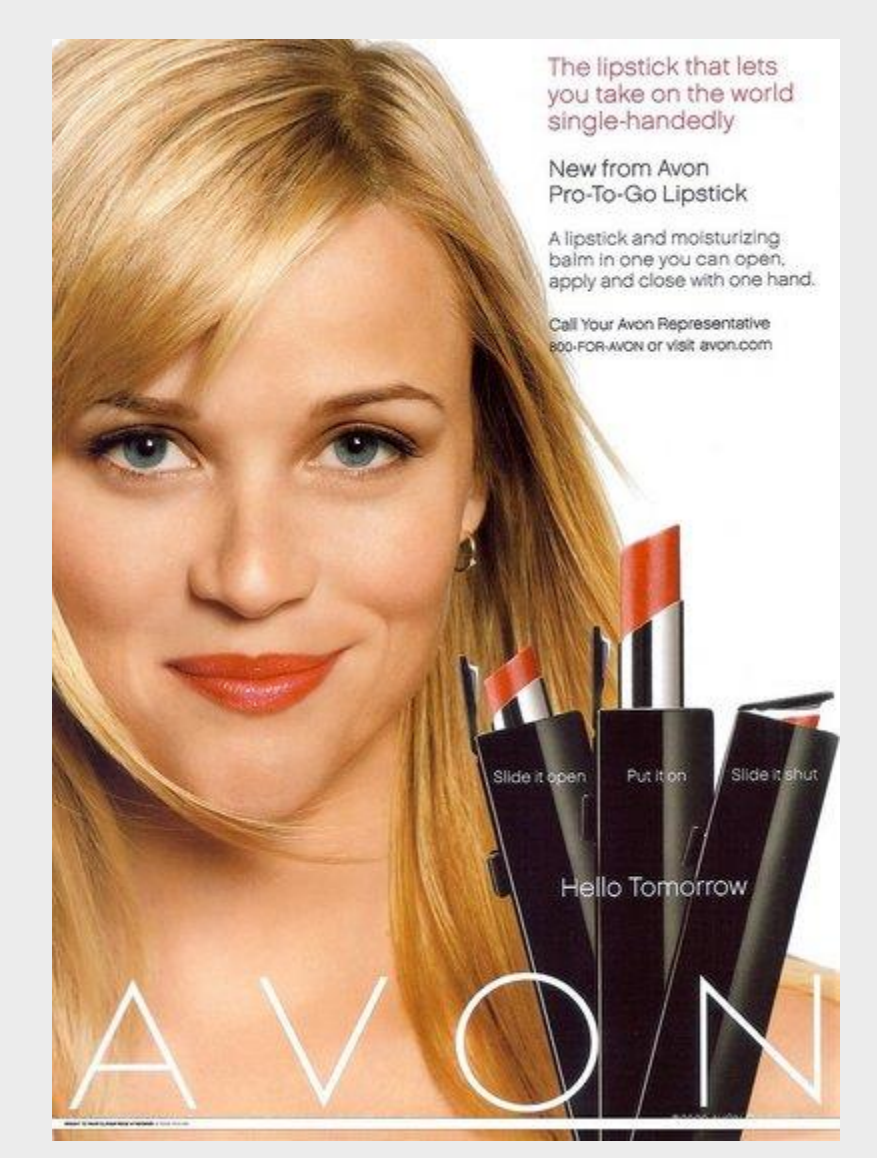

## **SURVEY**

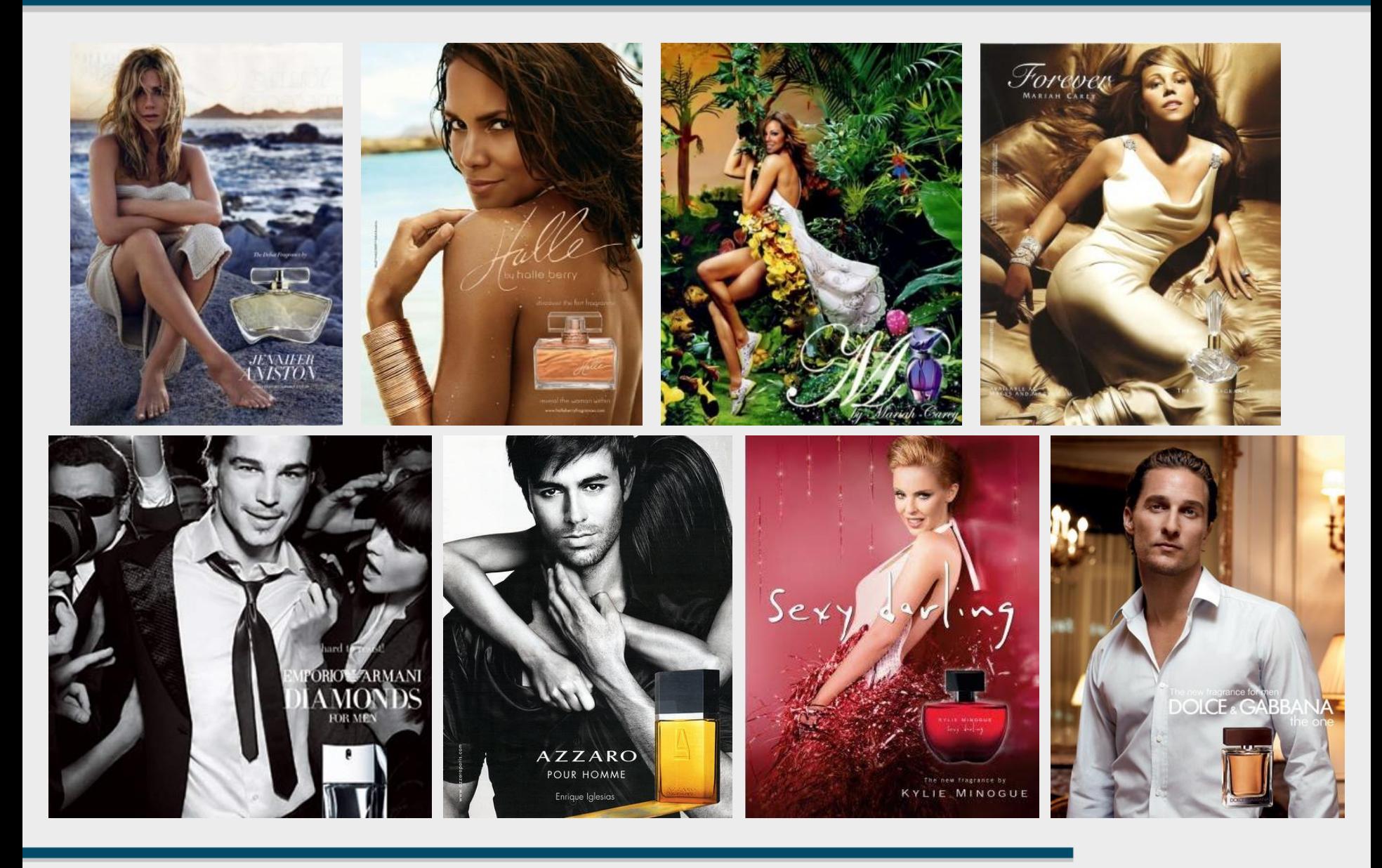

# DIRECTION: RHYTHM & MOVEMENT

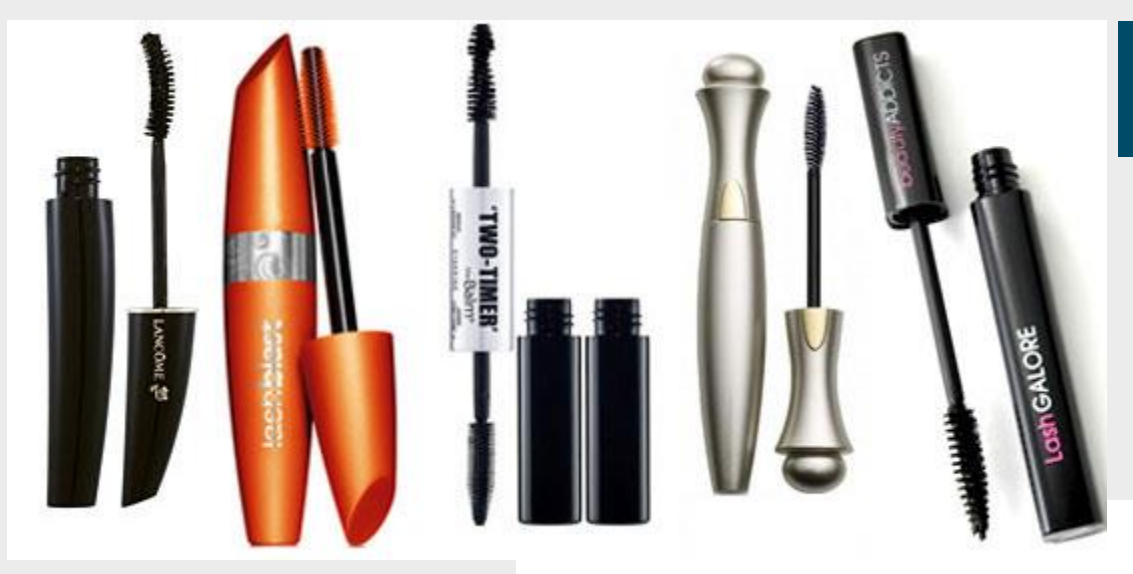

No movement Disorderly chaos

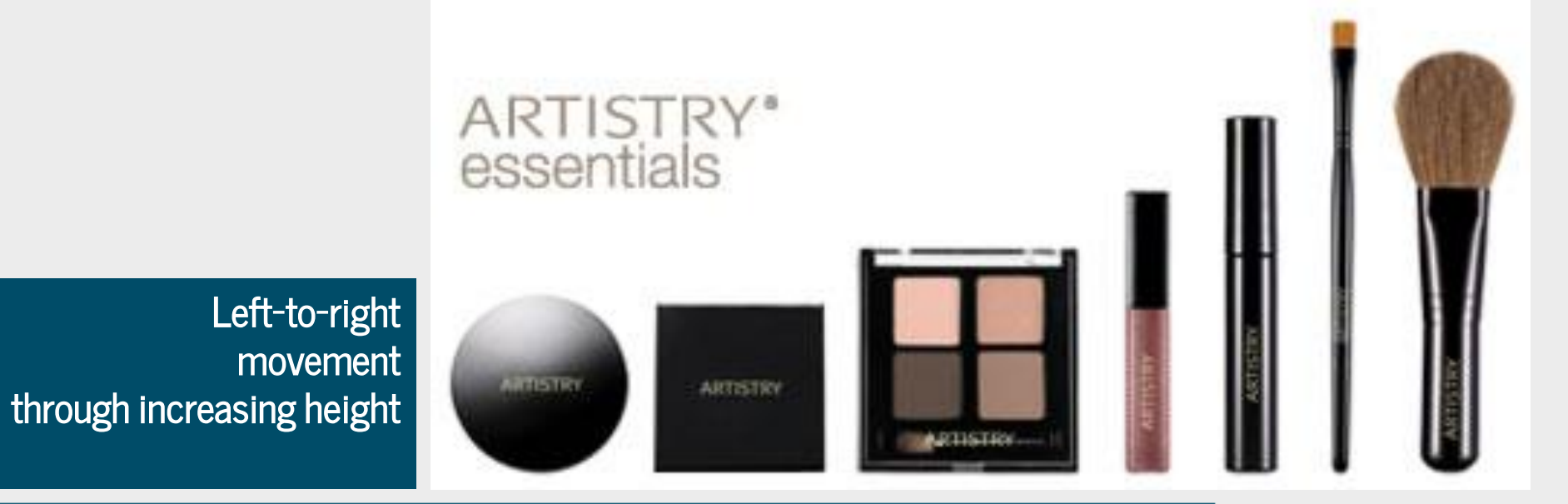

# DIRECTION: EYES AND LOOKS

#### THIS IS MY MESSAGE.

#### PEOPLE LOOKING OUT OF YOUR PAGE WILL:

Distract the viewer Destroy the flow Direct your viewers to your competitors

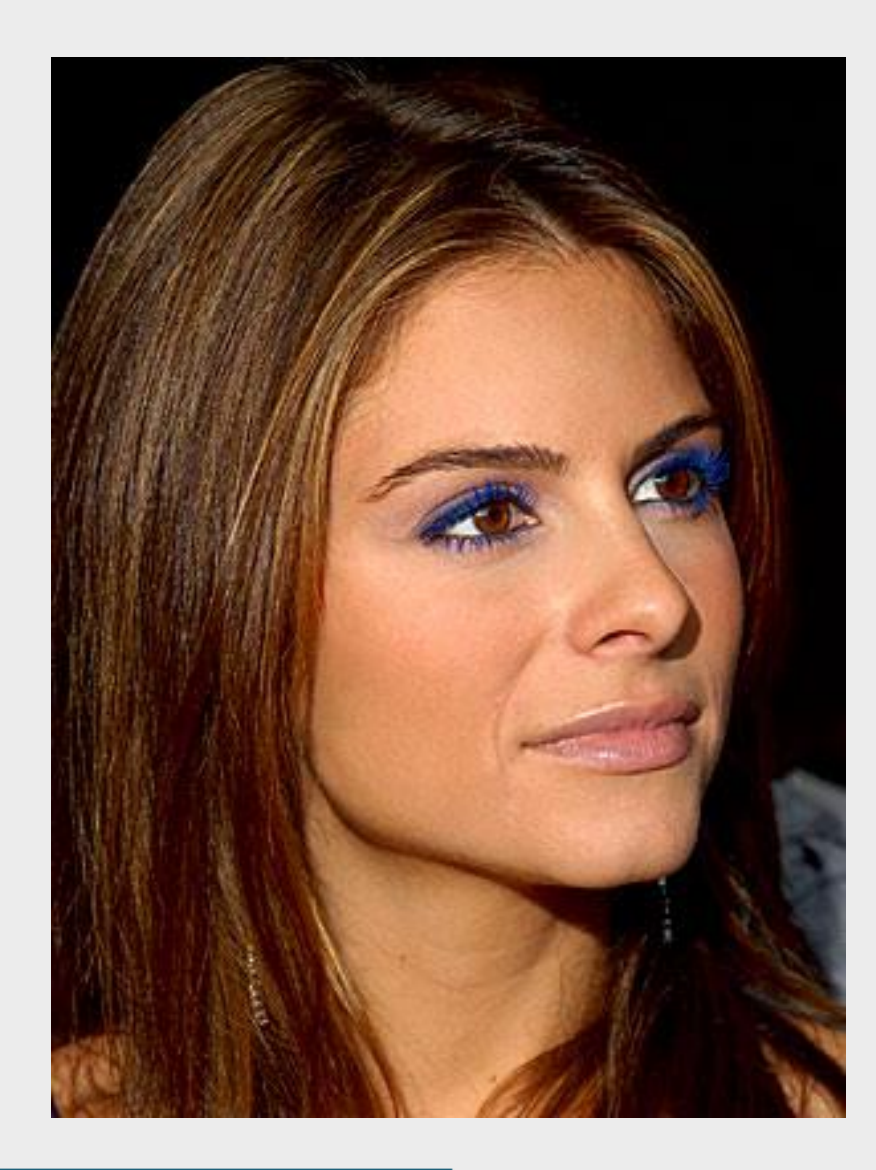

# DIRECTION: EYES AND LOOKS

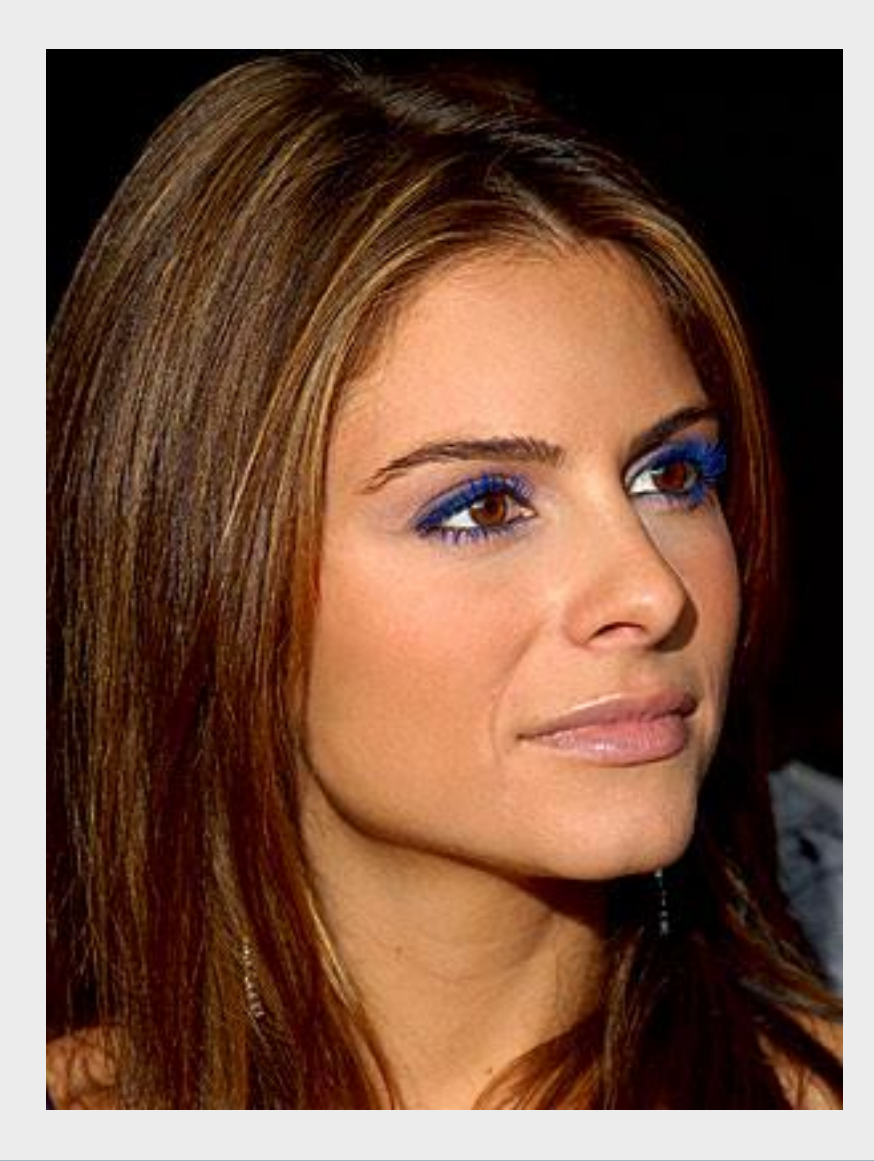

#### THIS IS MY MESSAGE.

#### PEOPLE LOOKING OUT OF YOUR PAGE WILL:

Distract the viewer Destroy the flow Direct your viewers to your competitors

CONTENT NARRATION The user will hear what we meant to say

EASIER NAVIGATION The user will reach the target sooner

USE NATURAL ATTENTION FLOW Place important parts below or next to entry point

ADJUST THE VISUAL PROMINENCE OF ELEMENTS – CHANGE THE NATURAL FLOW Images, empty space, call-to-action buttons etc.

### LEVELS OF PROMINENCE

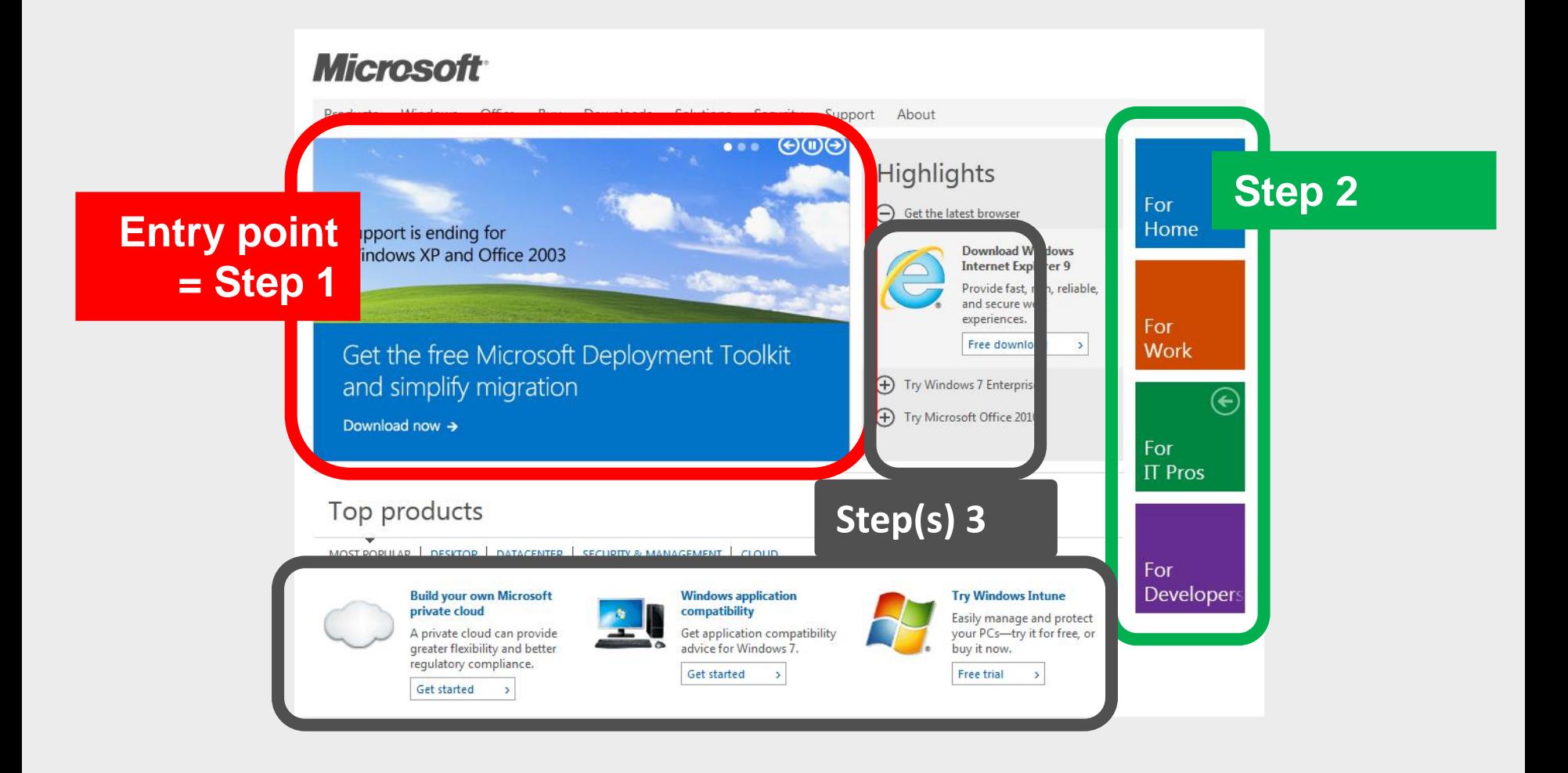

## LEADING THE WAY: UNION.SK

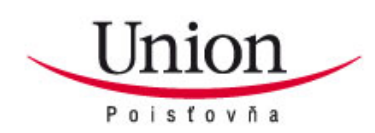

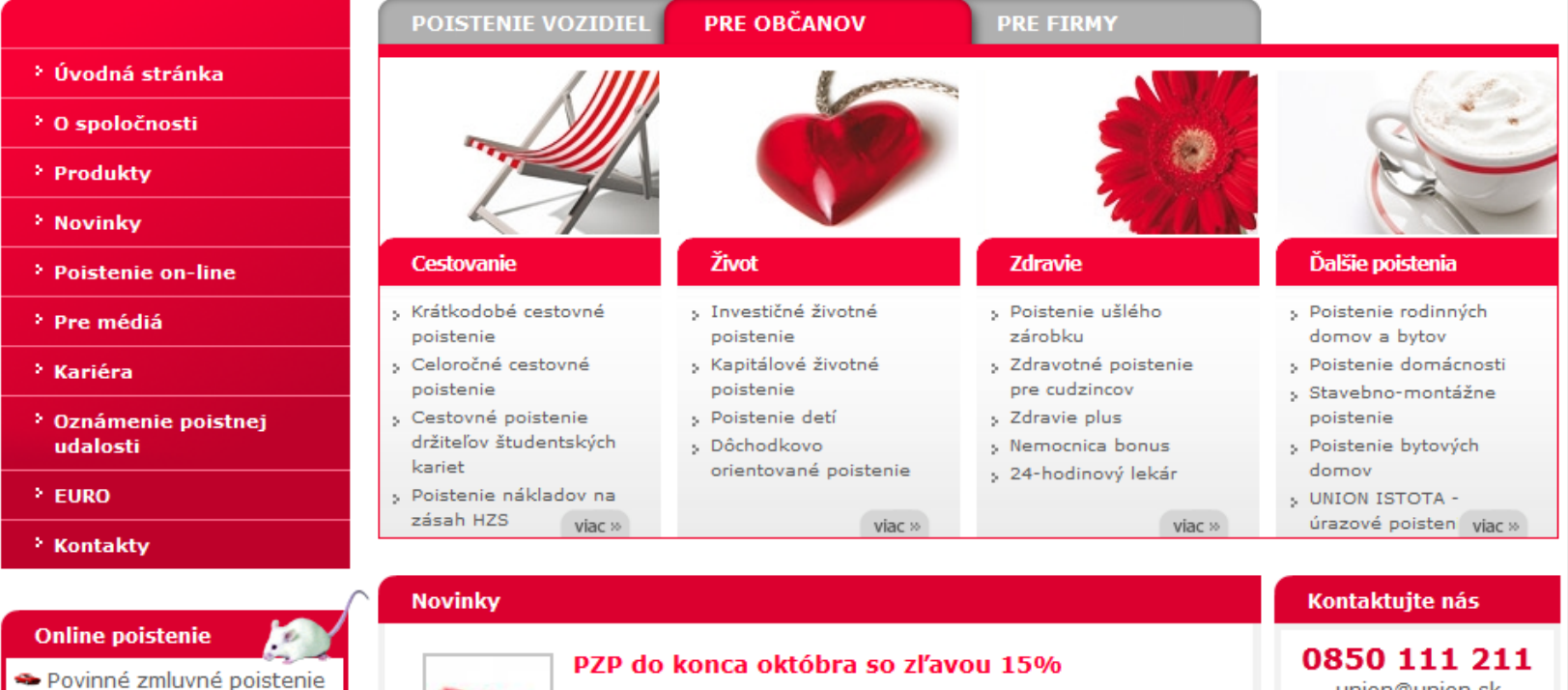

- Havarijné poistenie
- + Cestovné poistenie online
- **E Celoročné cestovné** poistenie

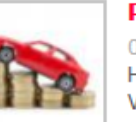

03.10.2011 Hľadáte výhodné povinné zmluvné poistenie pre vaše auto? Vodiči starší ako 24 rokov s autom nad 70 kW si do konca októbra môžu uzatvoriť PZP so zľavou 15%. Viac »

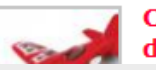

#### Cestovné poistenie - nevyhnutná výbava pri ceste do zahraničia

Číslo zo zahraničia: 00421 (2) 2081 1811

union@union.sk

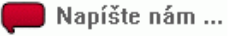

## LOSING THE WAY: ALLIANZ.SK

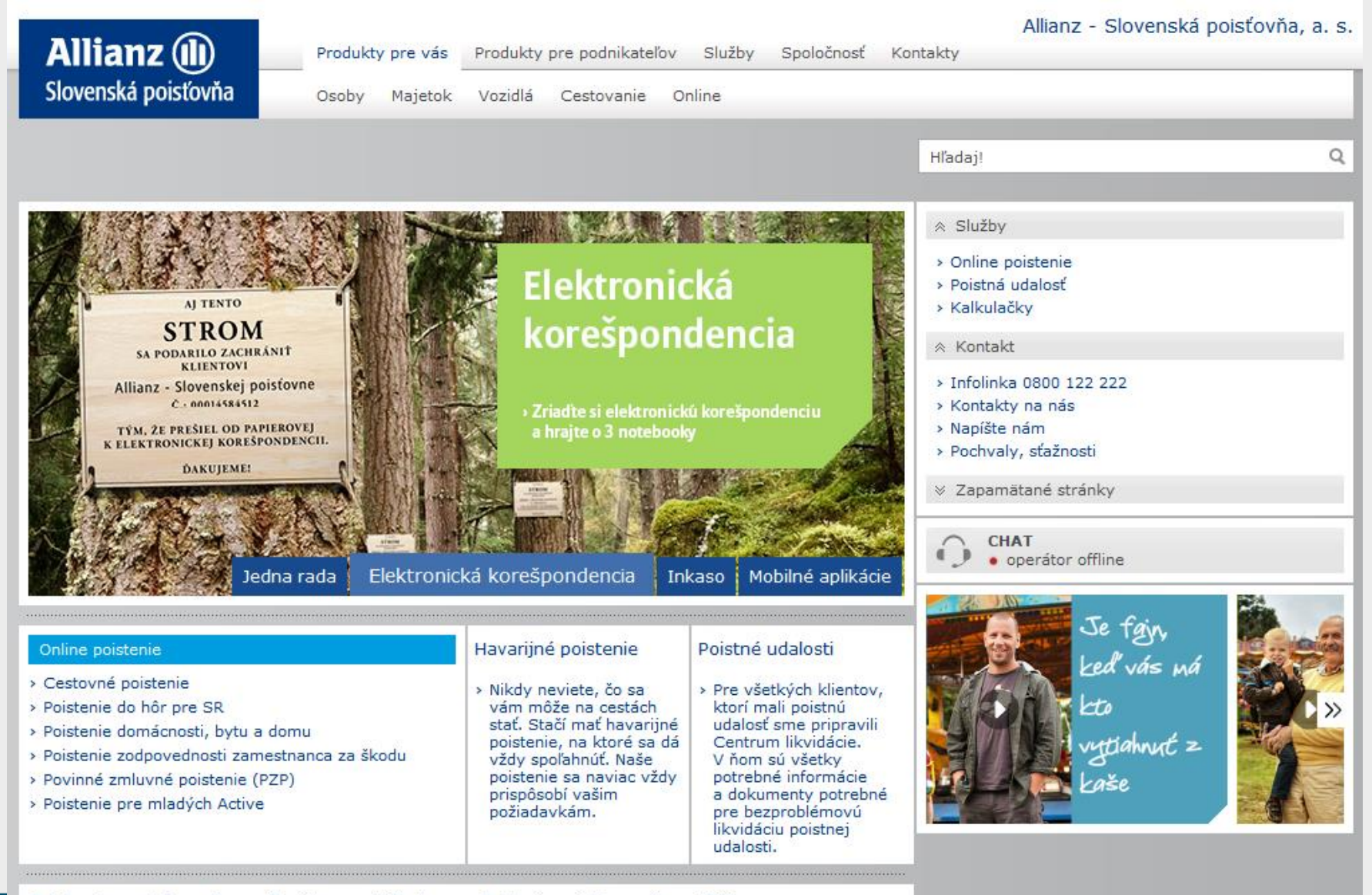

### GOOD SHOP

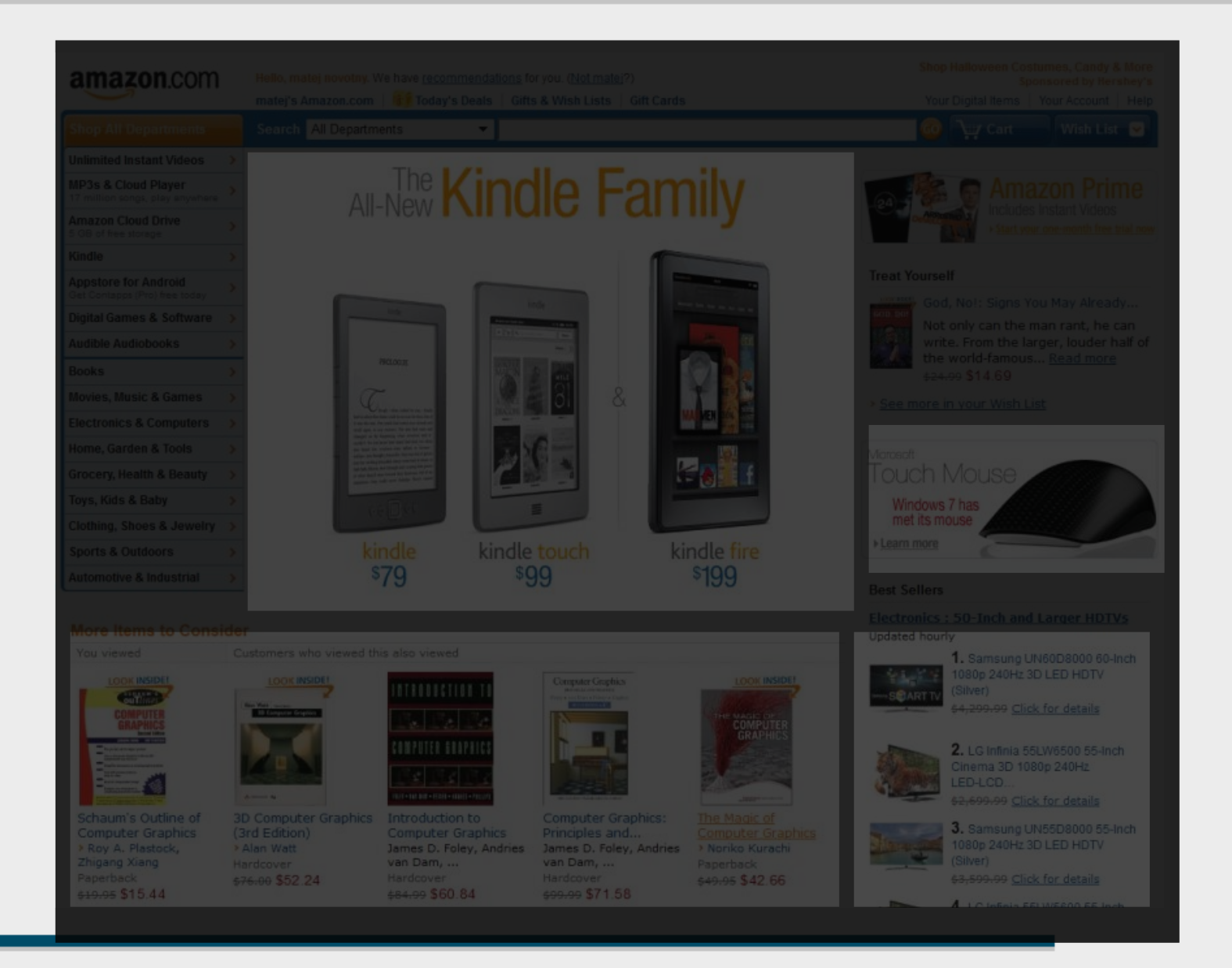

# BAD SHOP

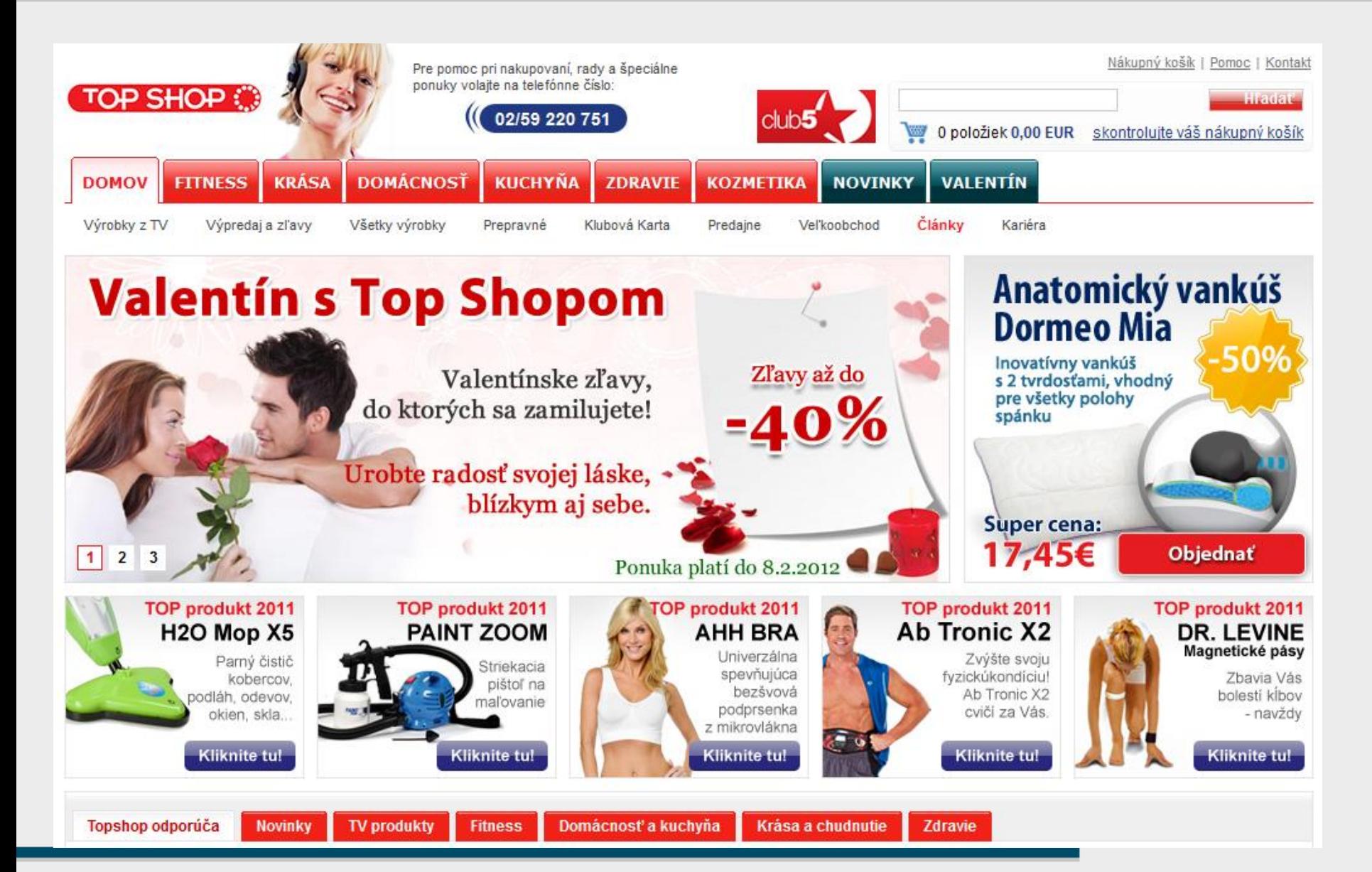

## EXTREME: THECHEMICALBROTHERS.COM

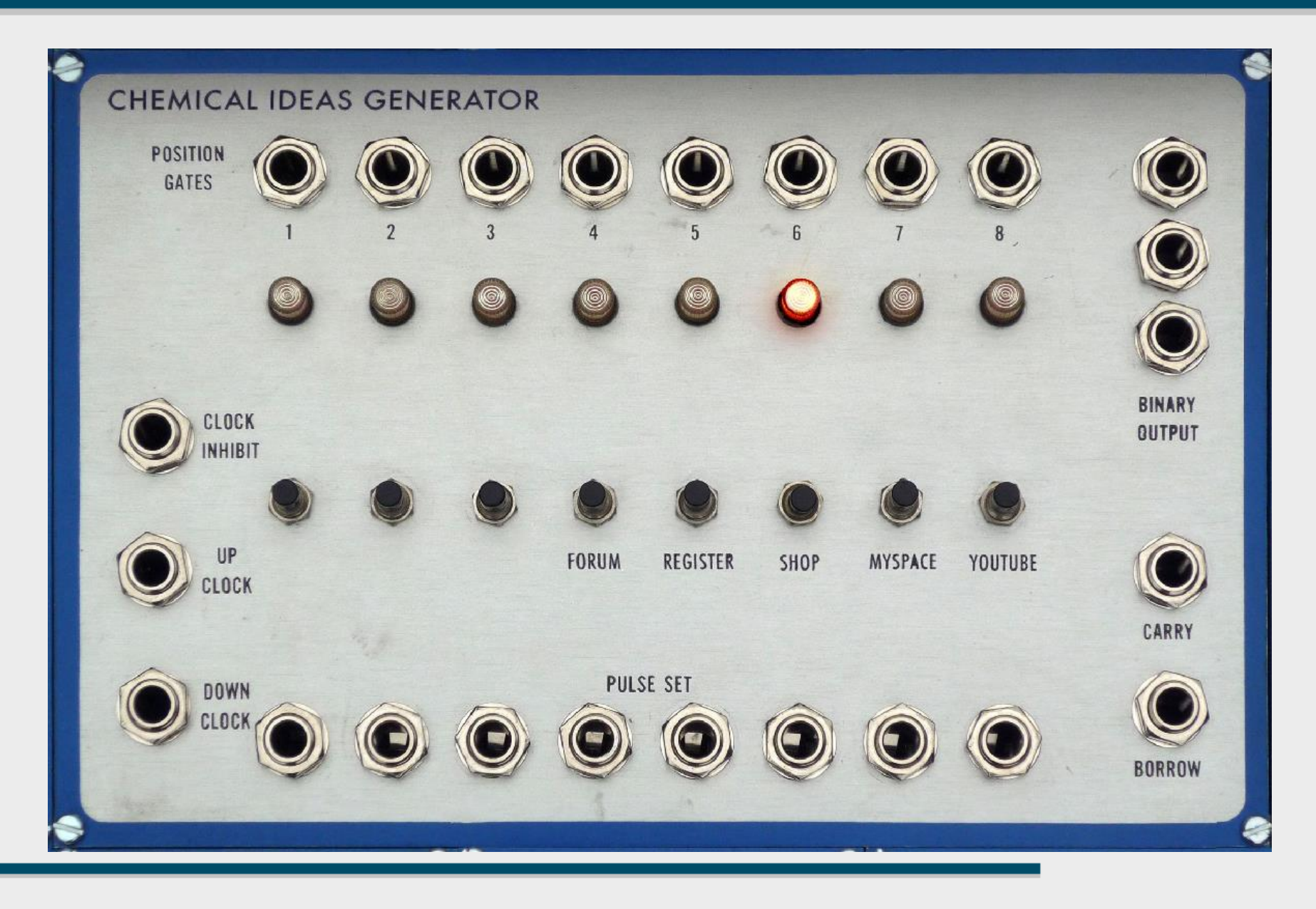

### DISCUSS: KPMG.SK

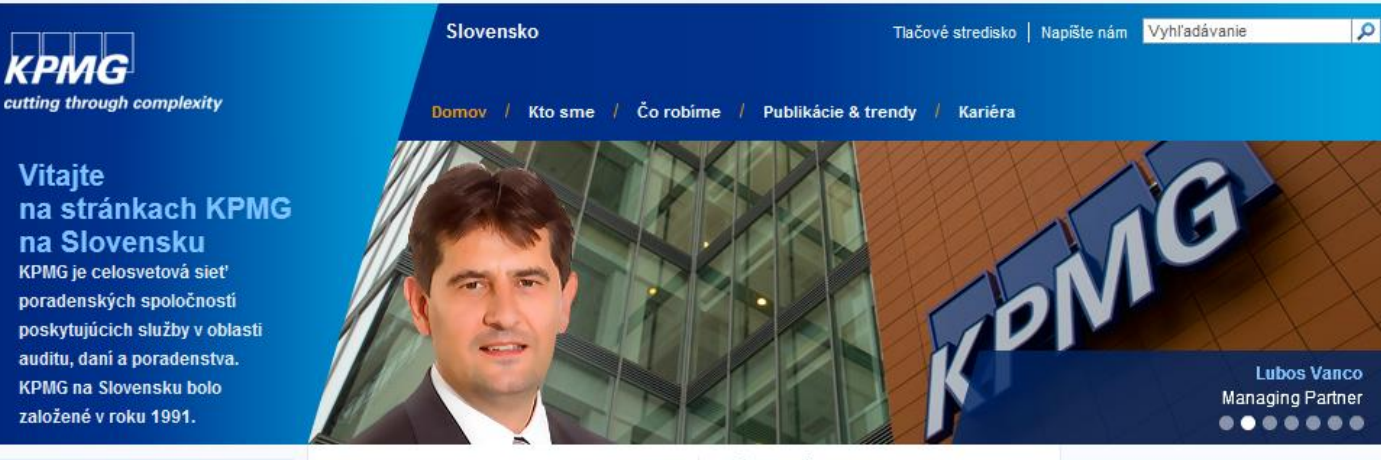

#### Súťaž: Vyhrajte Investora

крмс

**Vitaite** 

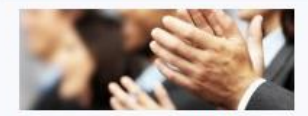

Sme partnerom súťaže: Vyhrajte investora. Zistite viac o tom ako sa zapojiť.

#### Kariéra v KPMG

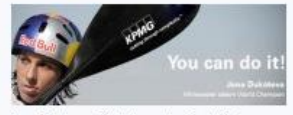

Navštívte naše internetové stránky kariéry a zistite, prečo by práca v KPMG na Slovensku mohla byť pre Vás prínosom.

Podujatia a semináre

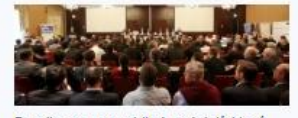

Pozrite sa na prehľad podujatí ktoré

#### Oslavujeme 20. výročie vzniku!

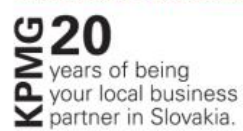

Stiahnite si našu Správu o transparentnosti.

#### Daňové aktuality

Zistie viac o aktuálnych zmenách v daniach na Slovensku.

Medzinárodná súťaž KPMG International Case Competition - kliknite pre viac informácii

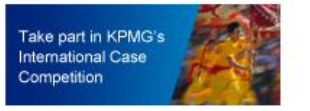

Študentský workshop Ace The Case (Bratislava/Banska Bystrica)

#### Nájdete nás pri rieke

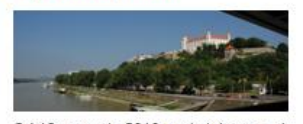

Od 16. augusta 2010 poskytujeme svoje služby svojim klientom z novej adresy na nábreží Dunaja. Nájdete nás v komplexe River Park v Bratislave.

#### **Investment in Slovakia**

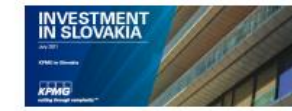

V rámci edície "Investment in" členské firmy KPMG na celom svete poskytujú základné investorsky a podnikateľsky dôležité informácie o krajinách, v ktorých pôsobíme. Publikácia je dostupná len v anglickom jazyku.

#### Značka lidra

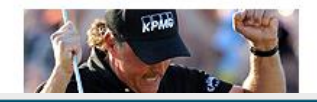

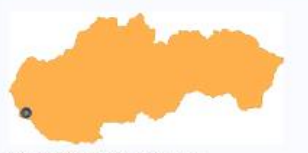

KPMG Slovensko spol. s.r.o. Dvořákovo nábrežie 10 811 02 Bratislava P. O. Box 7 820 04 Bratislava 24 tel.: +421 2 59984 111 fax: +421 2 59984 222 skmarketing@kpmg.sk

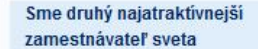

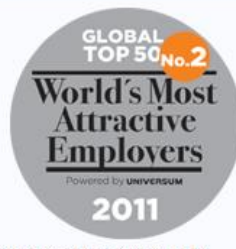

KDMC ja druhý "najatraktívnajčí

# CREATING LAYOUT

# DEFINE CONSTRAINTS

ADAPT THE DEFINED INFORMATION ARCHITECTURE AND NAVIGATION DESIGN Know WHAT elements should be displayed, not WHERE. (At least for the moment.)

> • e.g. 1 primary menu, 1 secondary menu, 1 text body, 3 previews of other pages, 1 login + 1 register button …

MANDATORY ELEMENTS AND THEIR SIZE E.g. advertisement banners, device resolution First know the constraints, then be creative

IT'S DESIGN, NOT ART!

#### WEBSITE WIREFRAME

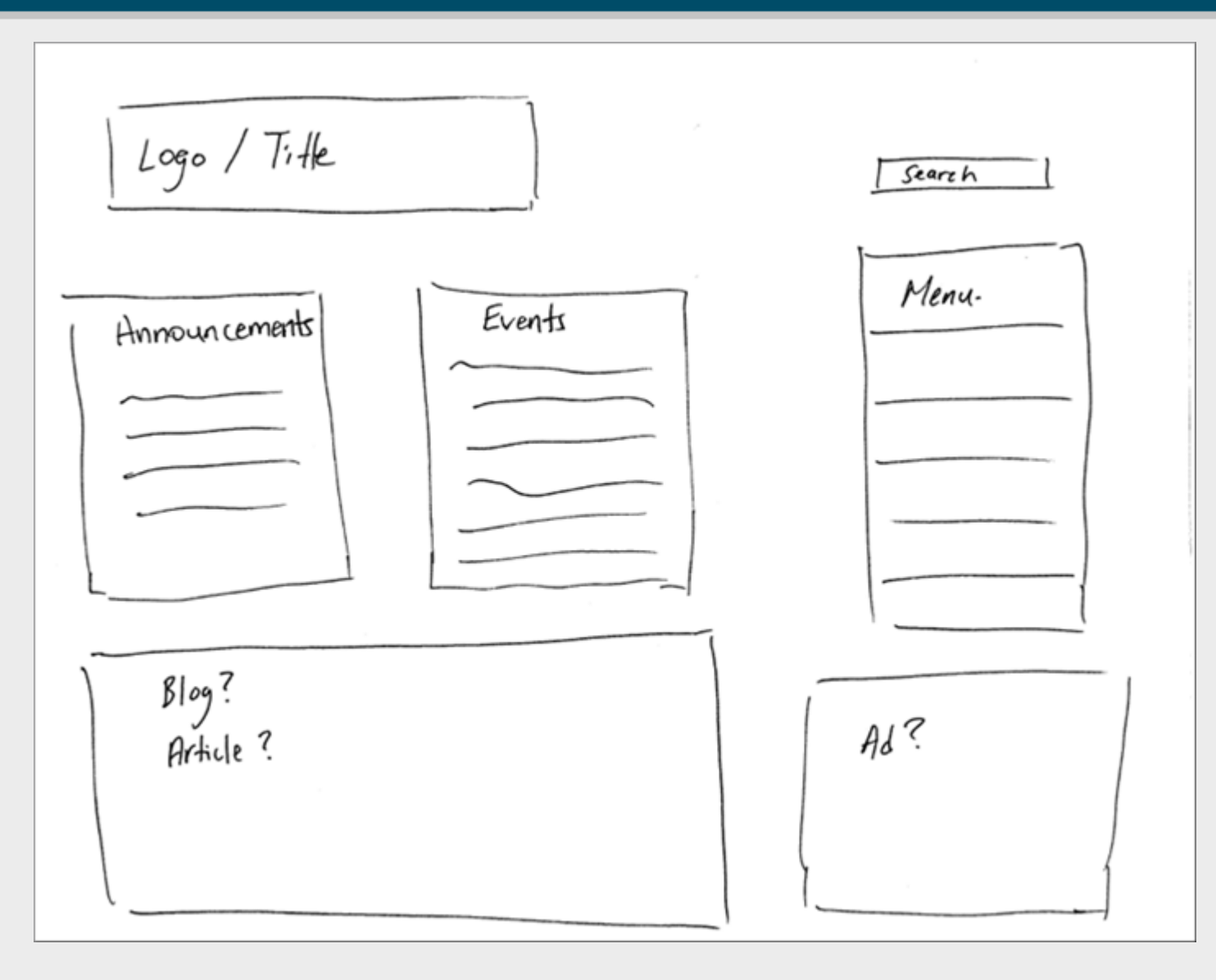

# EXAMPLE WIREFRAME

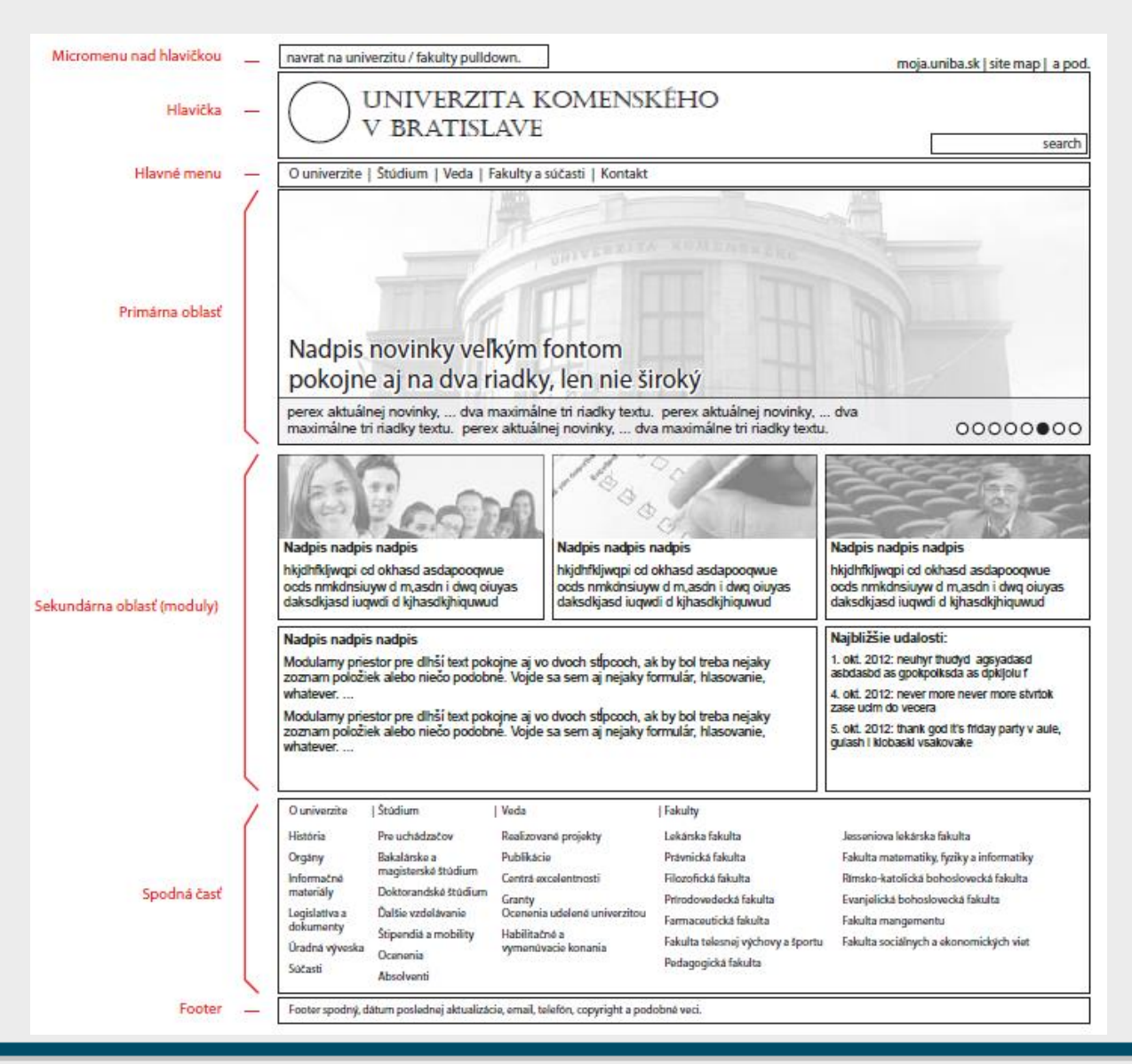

Topology of a web page

#### Fixed vs. modular areas

No colors, No styles, No decoration…

Test your functions

FORM VS. CONTENT UNSTRUCTURED VS. STRUCTURED DESIGN  $UNSTRUCTURED = ANYTHING GOES \circledcirc$ STRUCTURED = ALIGNED LINES AND **HIERARCHIES** 

LINES ARE BORN FROM GRIDS HIERARCHIES BY VISUAL PROMINENCE

#### WAY TO ORGANIZE LAYOUT

#### LINES FOR FREE, WITHOUT ANY ADDITIONAL EFFORT

#### MERGE CELLS TO CREATE MODULES

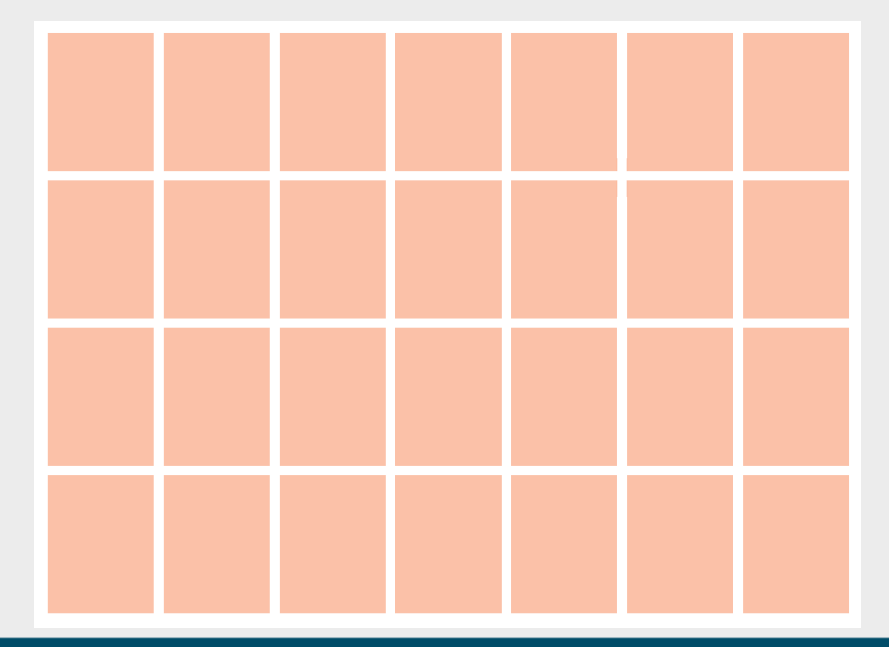

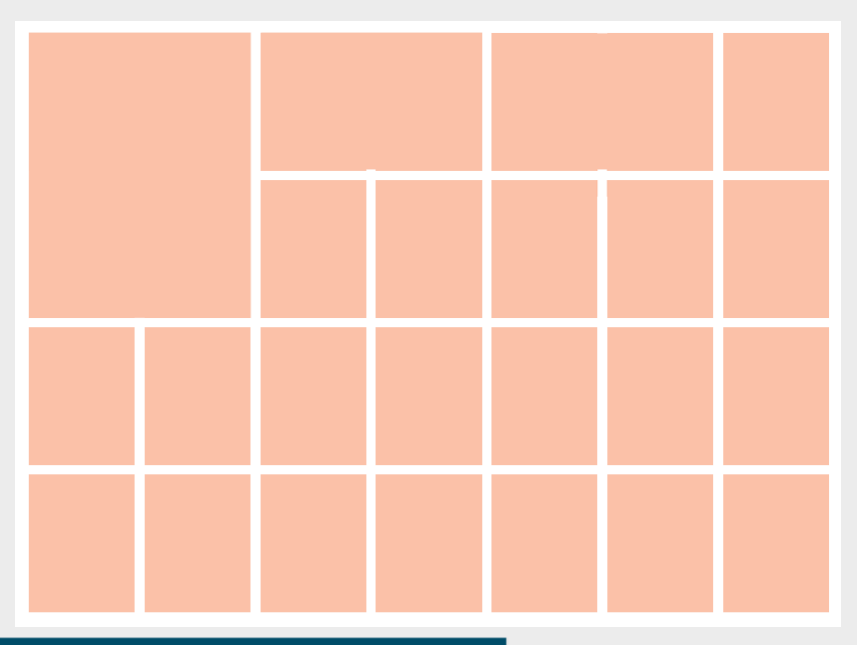

## GRID TYPES

GRID SHOULD NOT RESTRICT THE CREATIVITY → NUMBER OF COLUMNS SUPPORTS MANY COMBINATIONS → SUPPORTS CREATIVITY

E.G. 58 COLUMN GRID WITH A GUTTER, 2x28 (+1x2column space) 3x18 (+2x2), 4x13(+3x2), 5x10(+4x2), 6x8(+5x2) Karl Gerstner, 1960s, Capital magazine

E.G. 12 COLUMNS WITHOUT A GUTTER 2x6, 3x4, 4x3, 6x2

# GRIDS IN WEB DESIGN

#### MOST COMMON (960PX) 12 columns @ 60px + 11 gutters @ 20px + 2 margins @ 10px

#### GRAB A SKETCH SHEET: http://960.gs/ http://unsemantic.com/

DEVISE YOUR OWN GRID: http://grids.heroku.com/

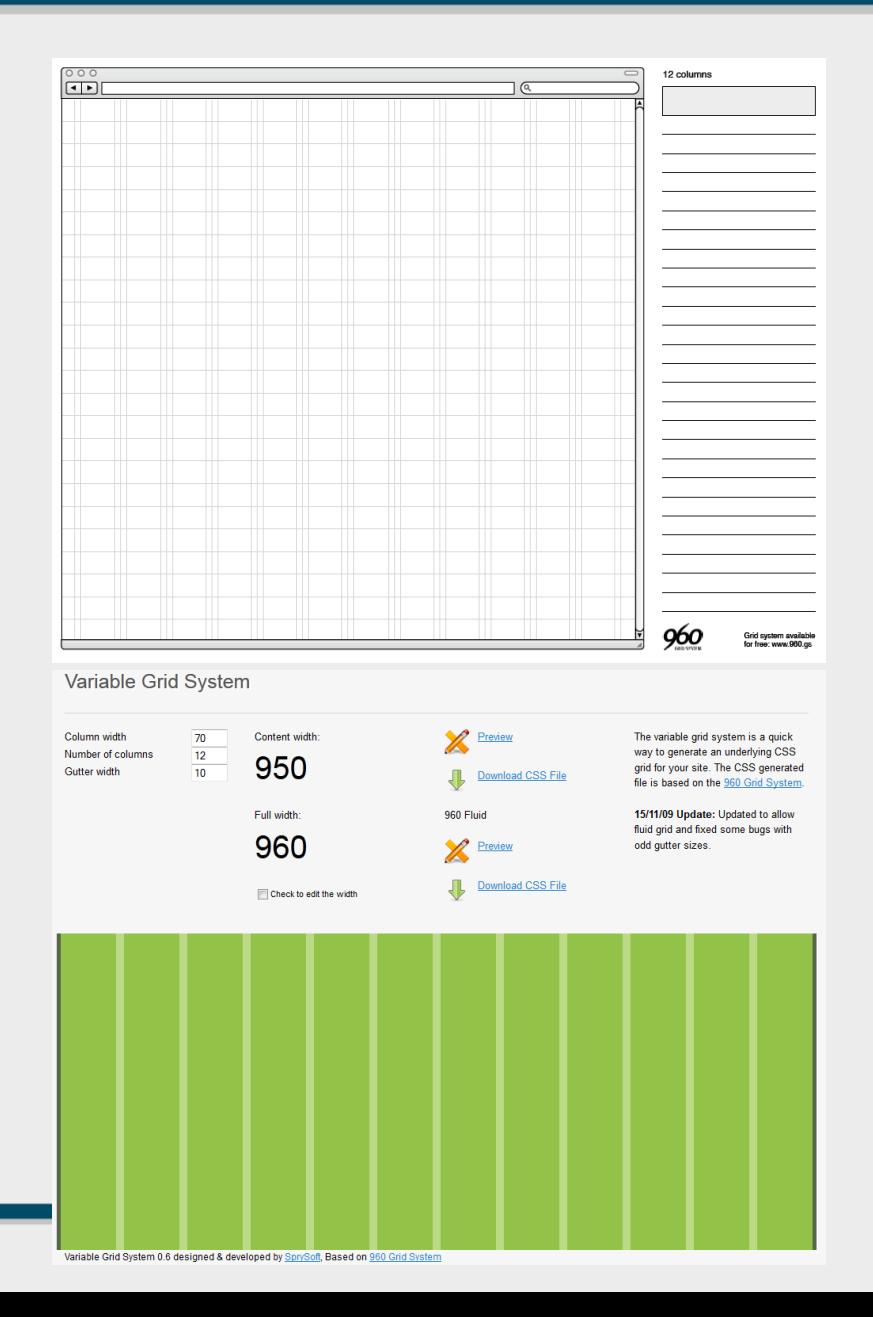

### FINALIZE THE GRID

#### CREATE VARIATIONS FOR SIBLING PAGES OR CHILD PAGES

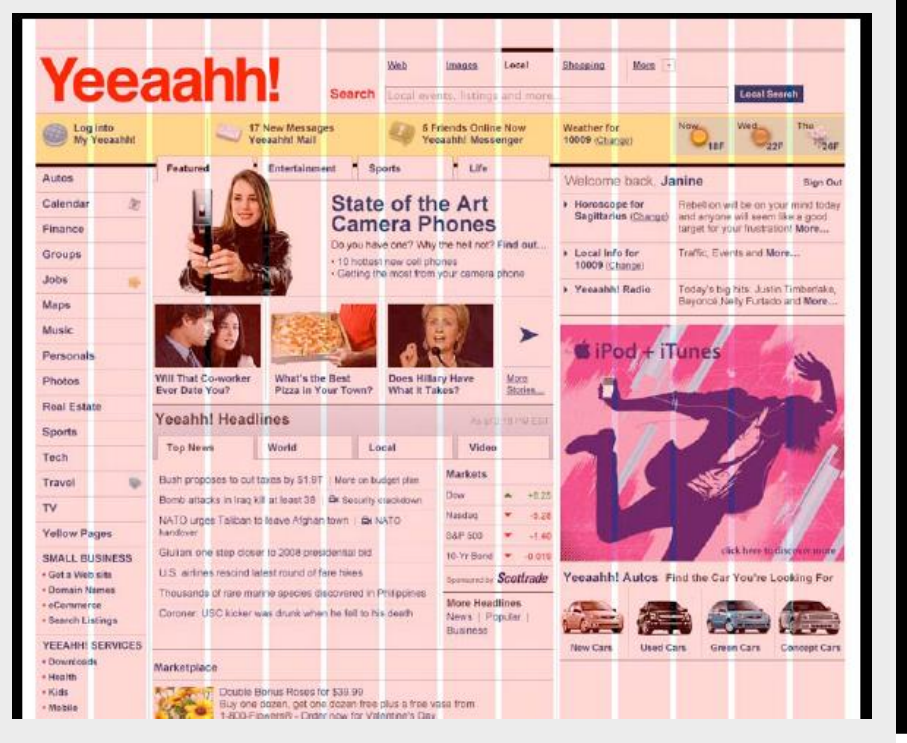

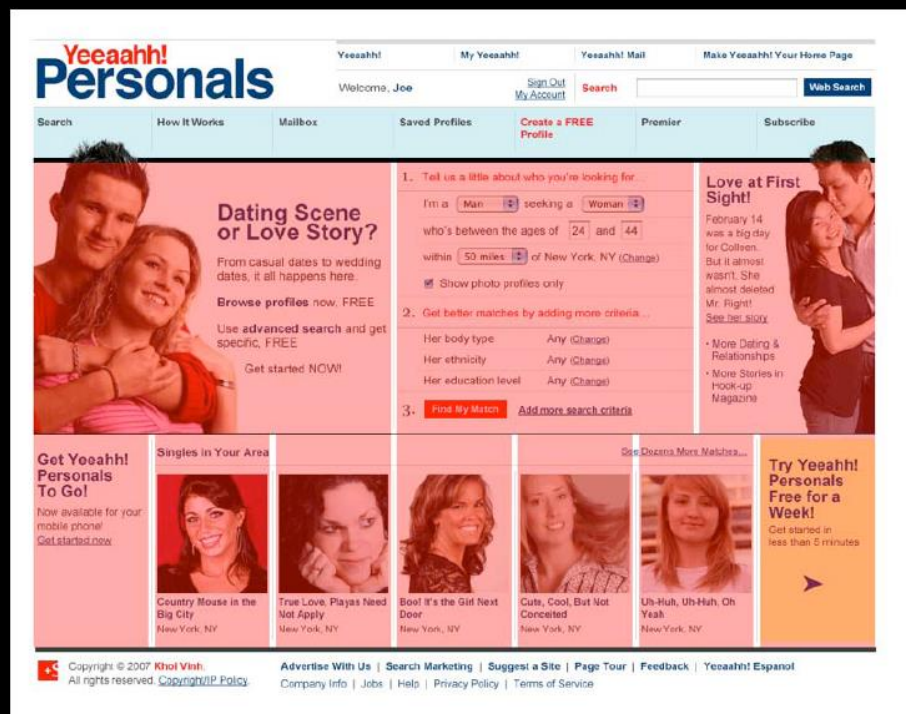

# NEXT: GRAPHIC DESIGN PART 2